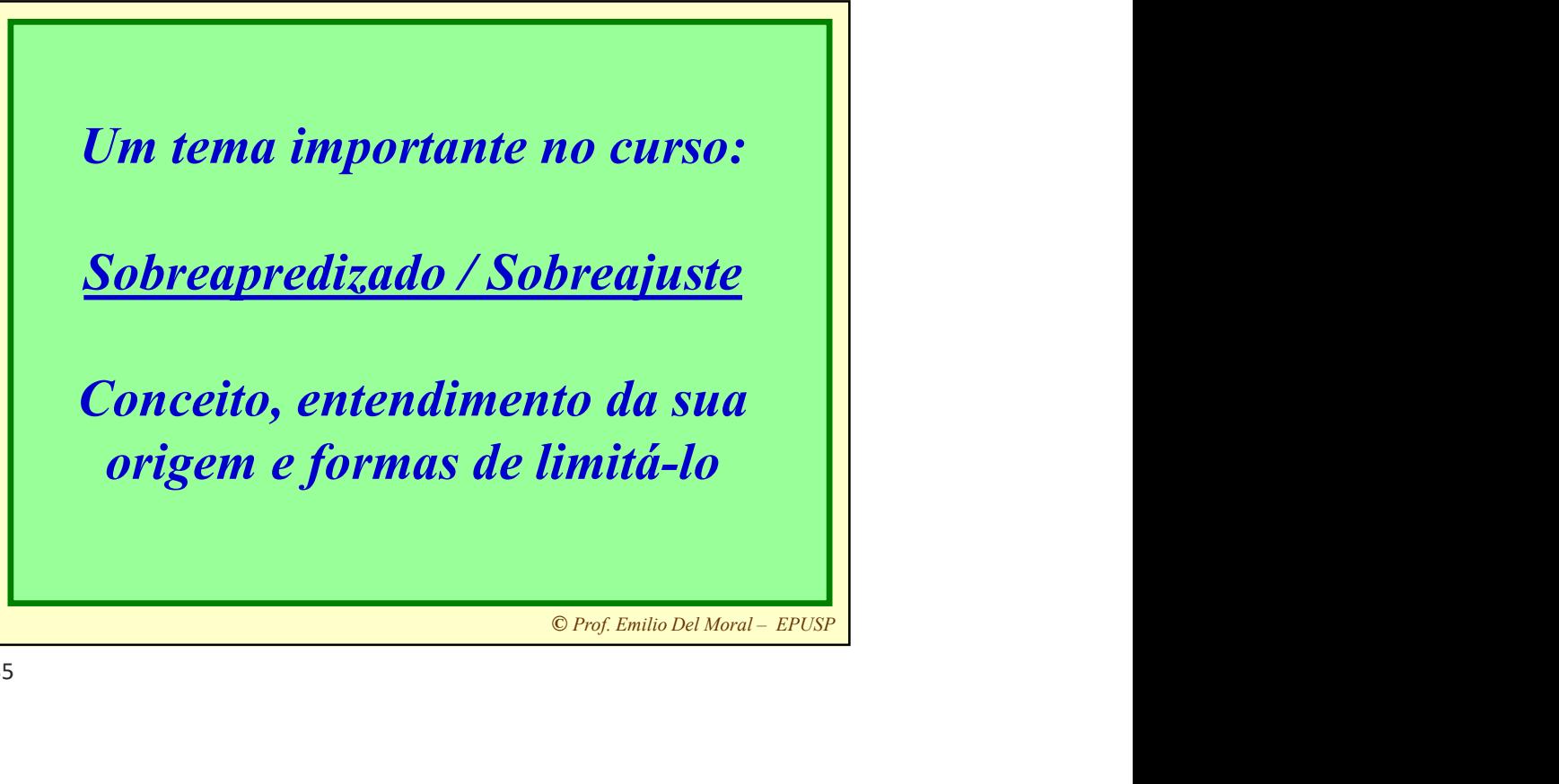

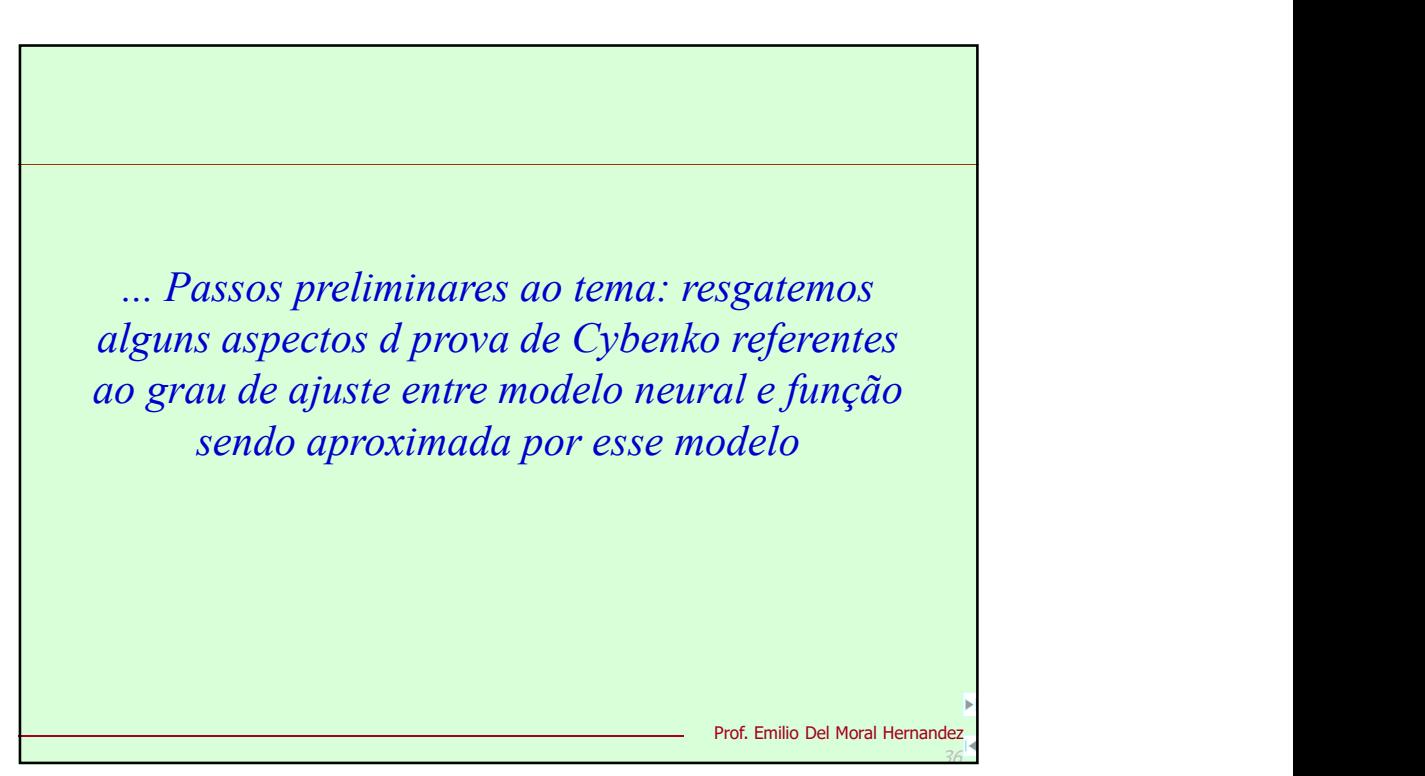

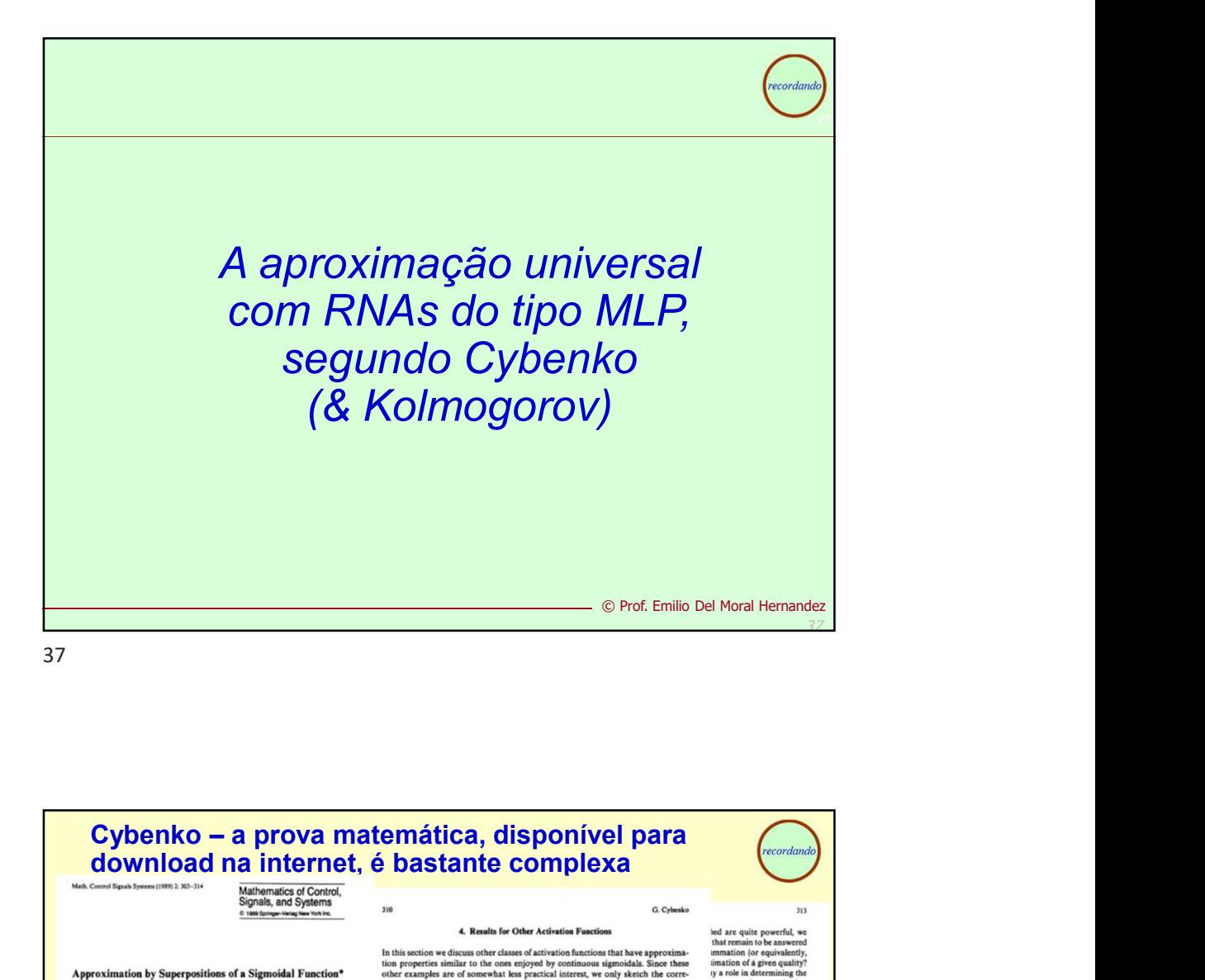

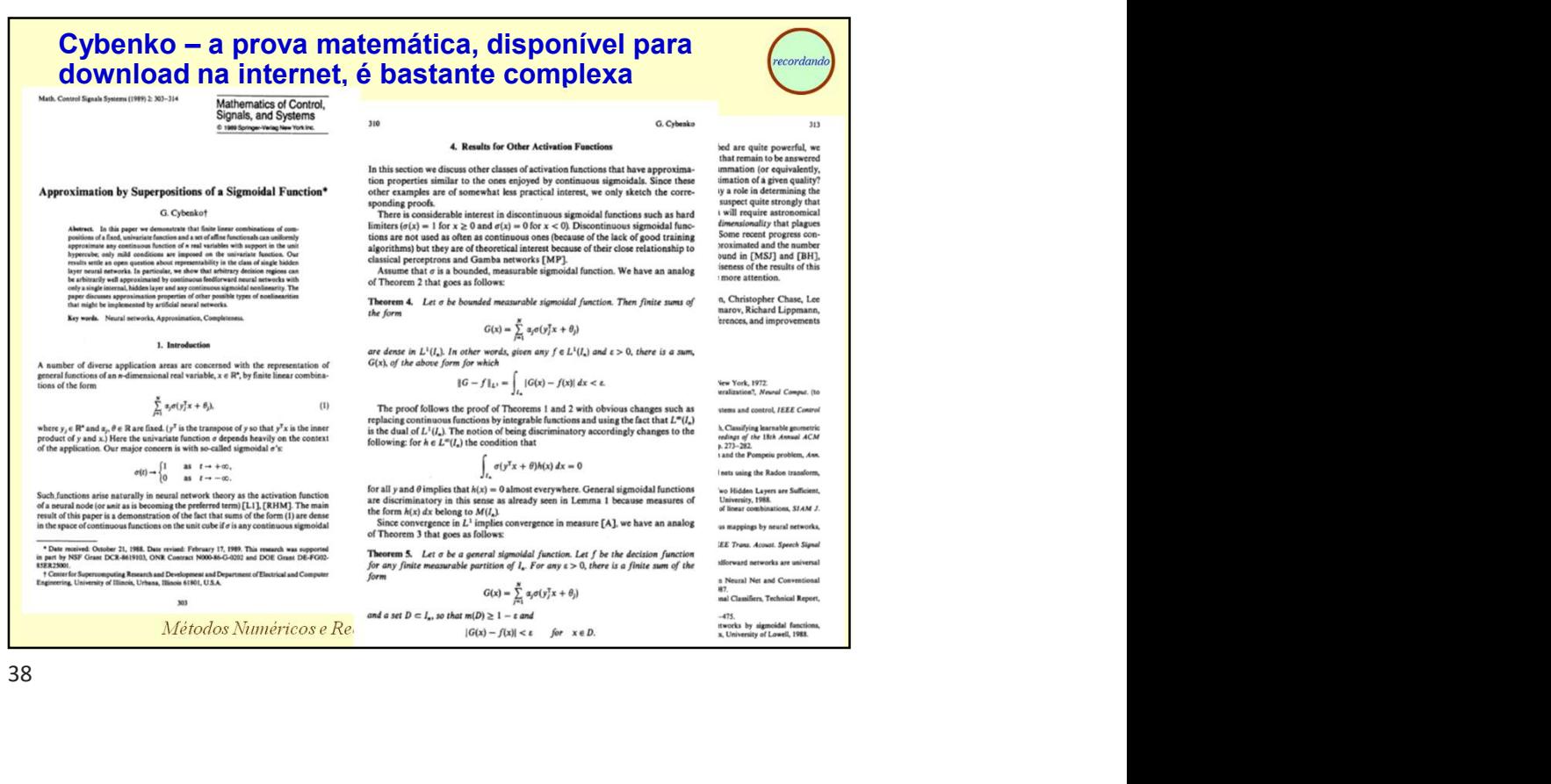

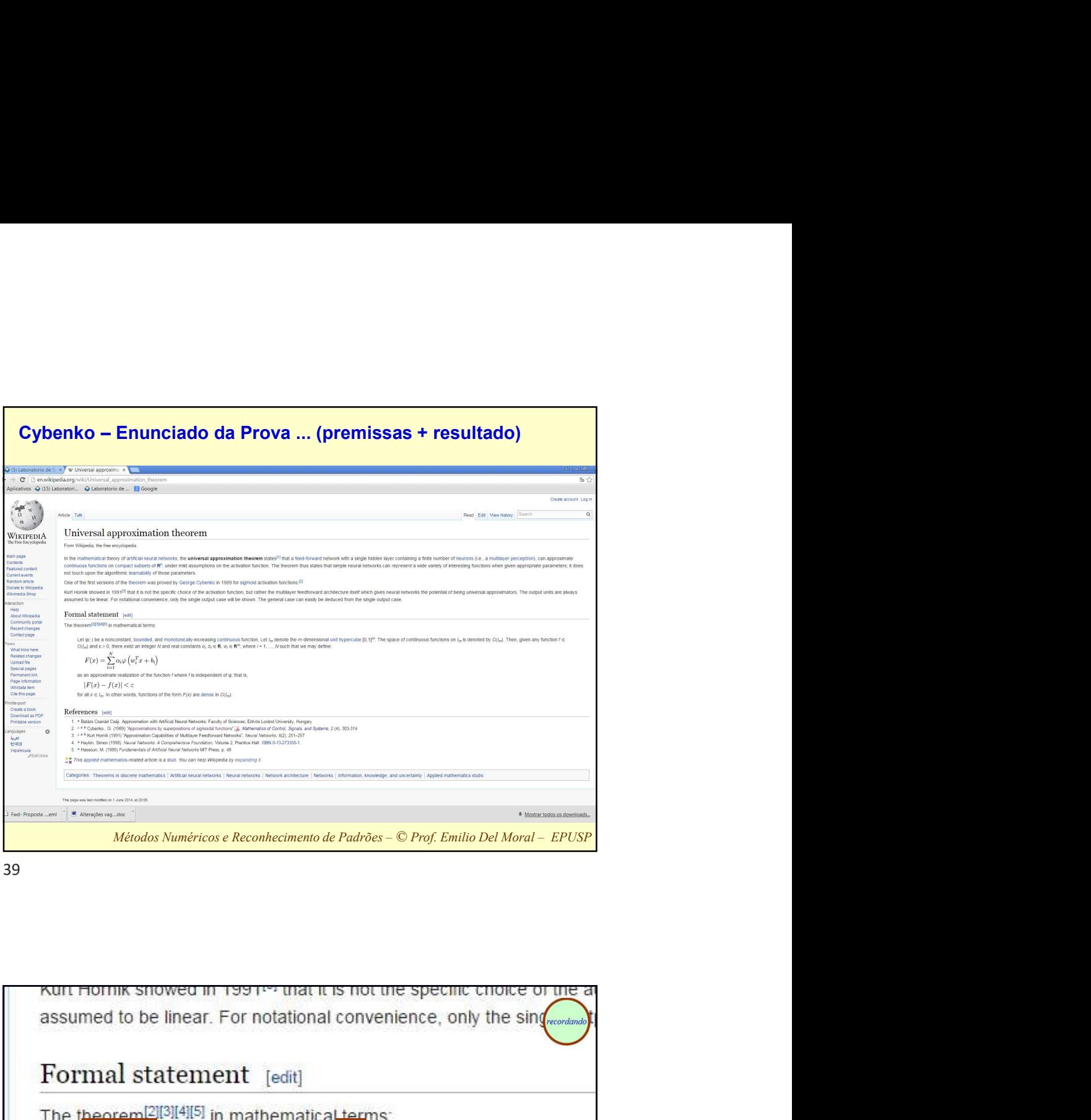

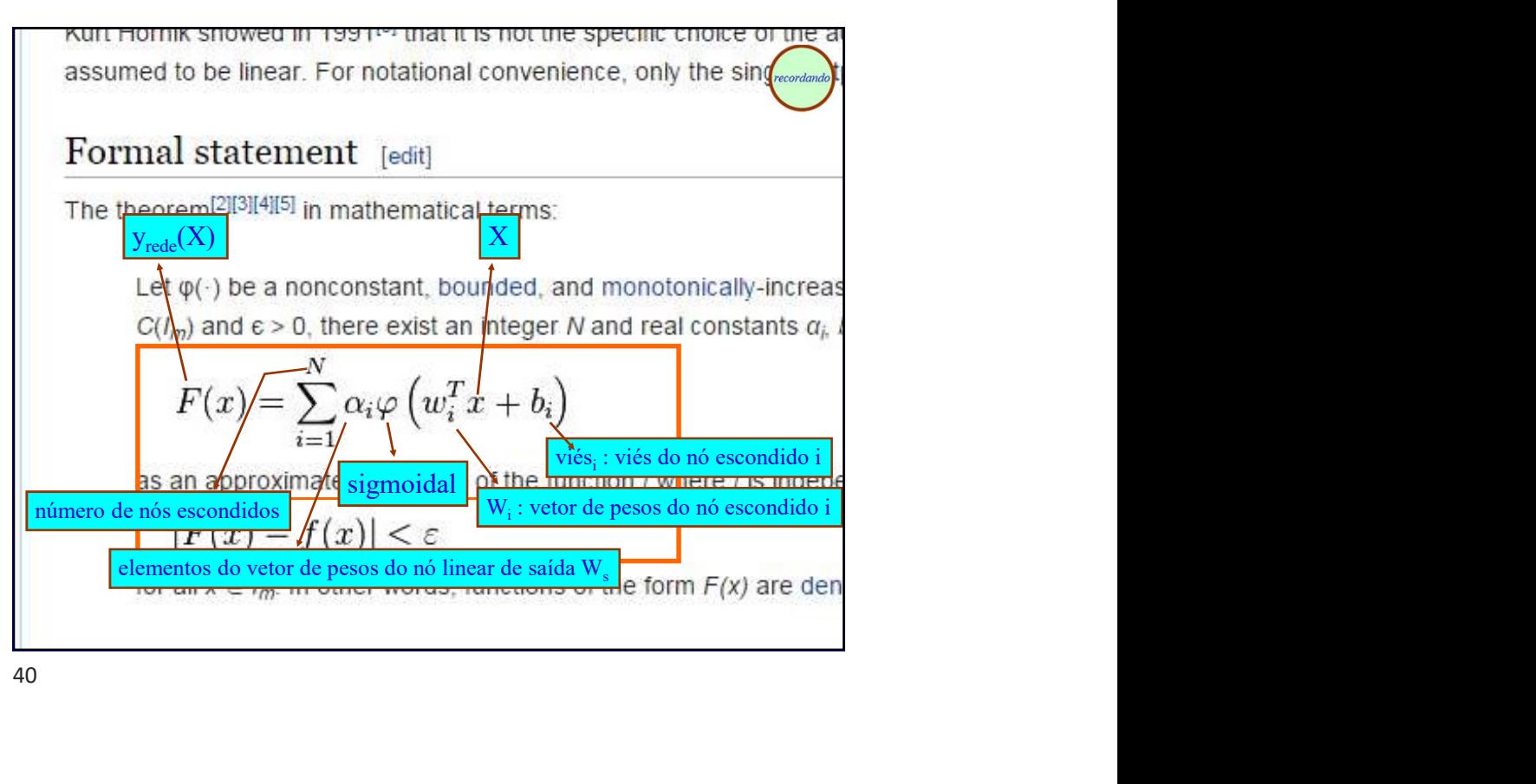

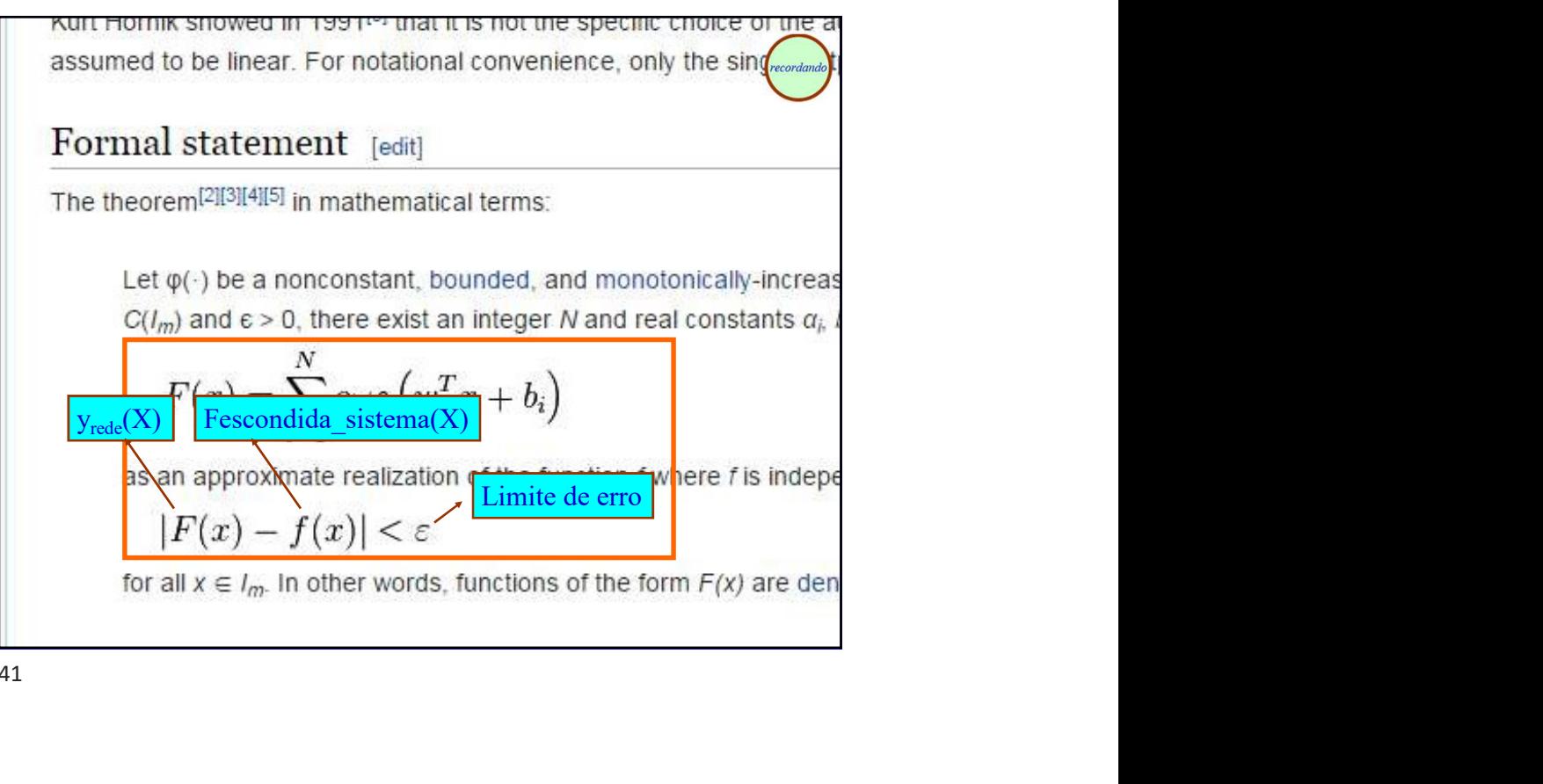

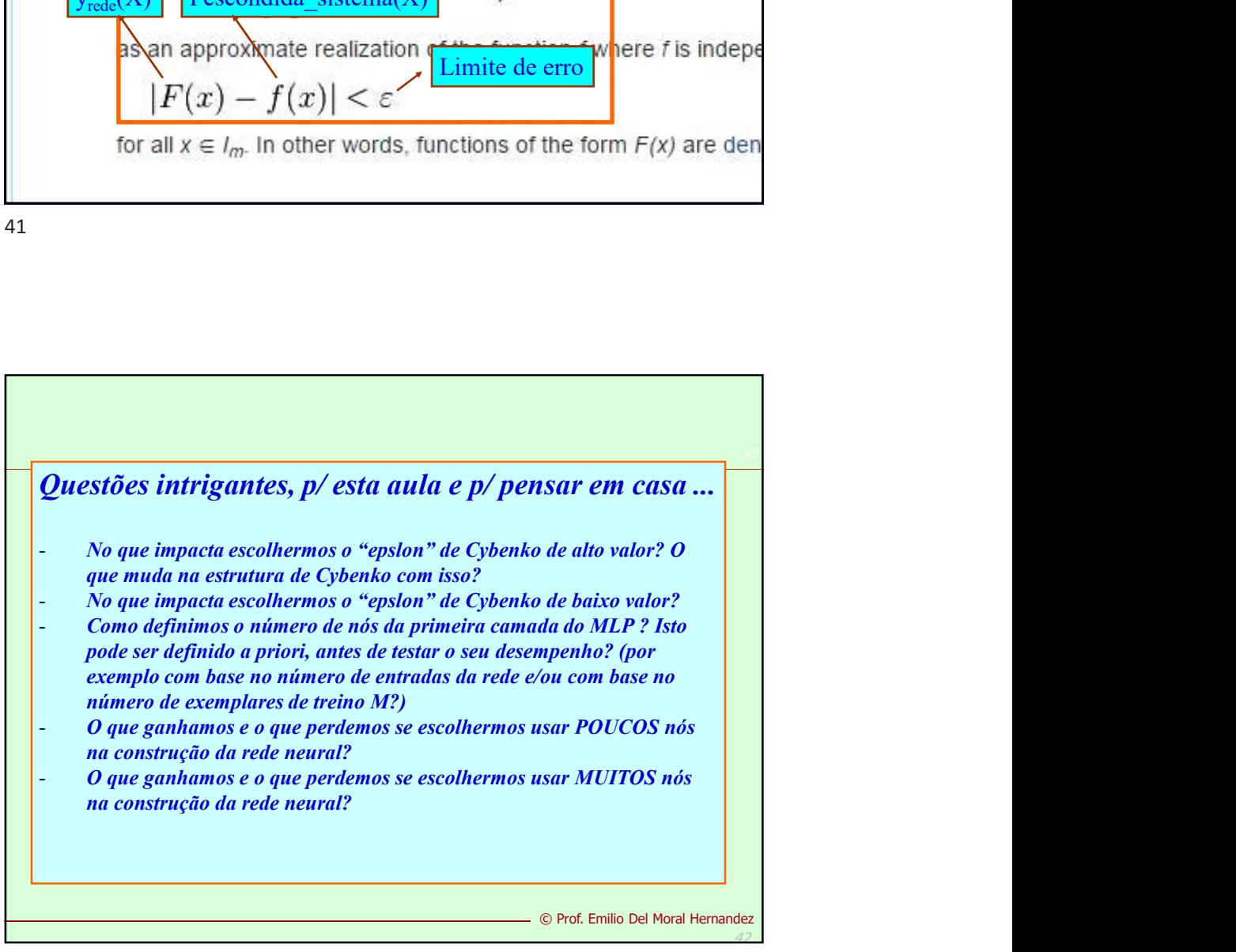

Um parênteses para discutirmos um<br>
uco a aproximação universal usando<br>
entes hiperbólicas, sigmoides, etc ... /<br>
funções em formato de "S"<br>
. ao menos no caso simples e bem<br>
icular de função escalar univariada ...<br>
aproxi ... Um parênteses para discutirmos um pouco a aproximação universal usando tangentes de para discutirmos um<br>pouco a aproximação universal usando<br>tangentes hiperbólicas, sigmoides, etc ... /<br>funções em formato de "S"<br>... ao menos no caso simples e bem funções em formato de "S" . Um parênteses para discutirmos um<br>ouco a aproximação universal usando<br>gentes hiperbólicas, sigmoides, etc ... /<br>funções em formato de "S"<br>... ao menos no caso simples e bem<br>ricular de função escalar univariada ...<br>aprox marenteses para discutirmos um<br>pouco a aproximação universal usando<br>tangentes hiperbólicas, sigmoides, etc.../<br>funções em formato de "S"<br>... ao menos no caso simples e bem<br>partícular de função escalar univariada ...<br>aprox

aproximação de uma função y de

uma única variável  $x_1$ . :

## $y(x_1)$ )

43

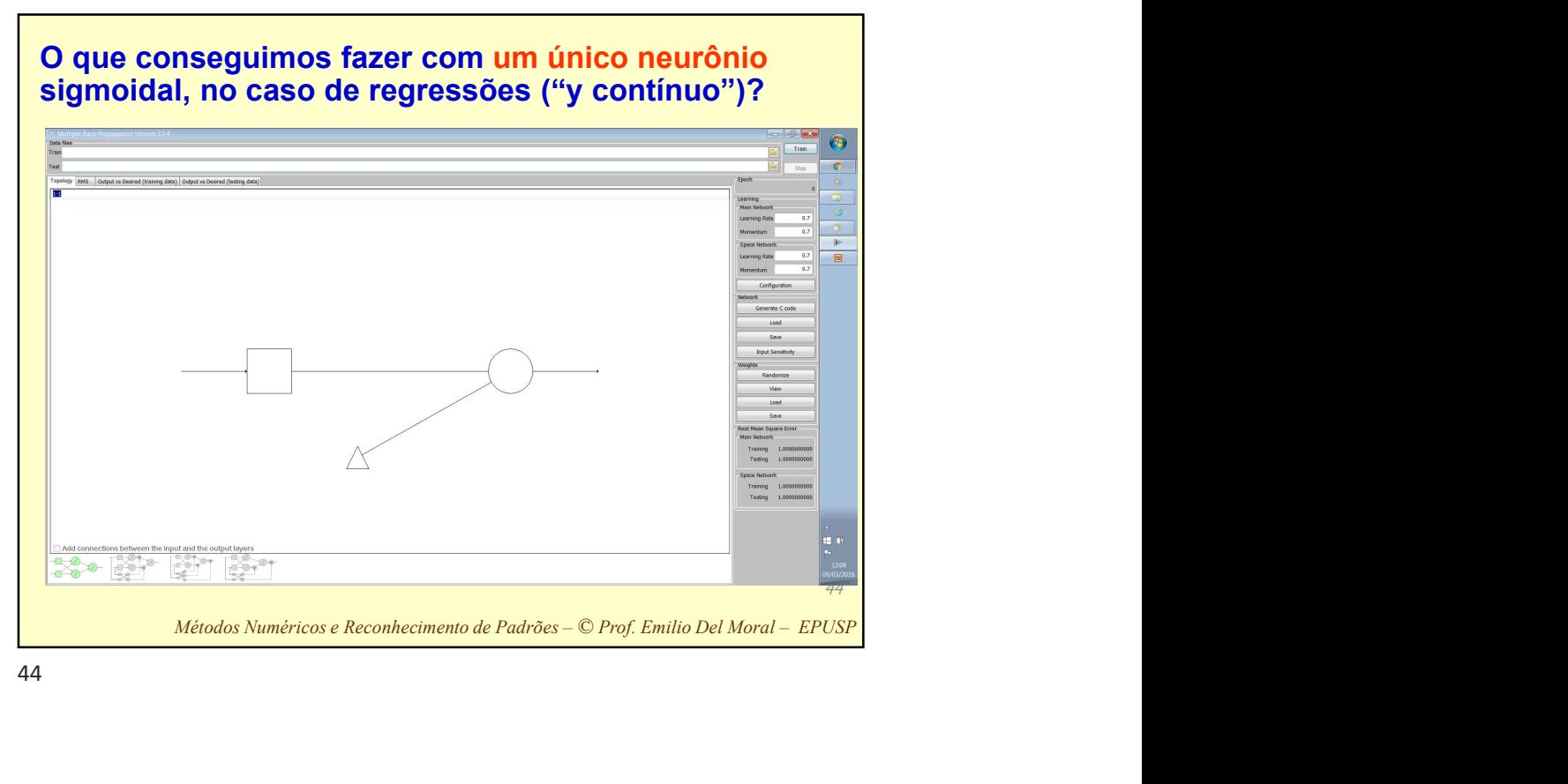

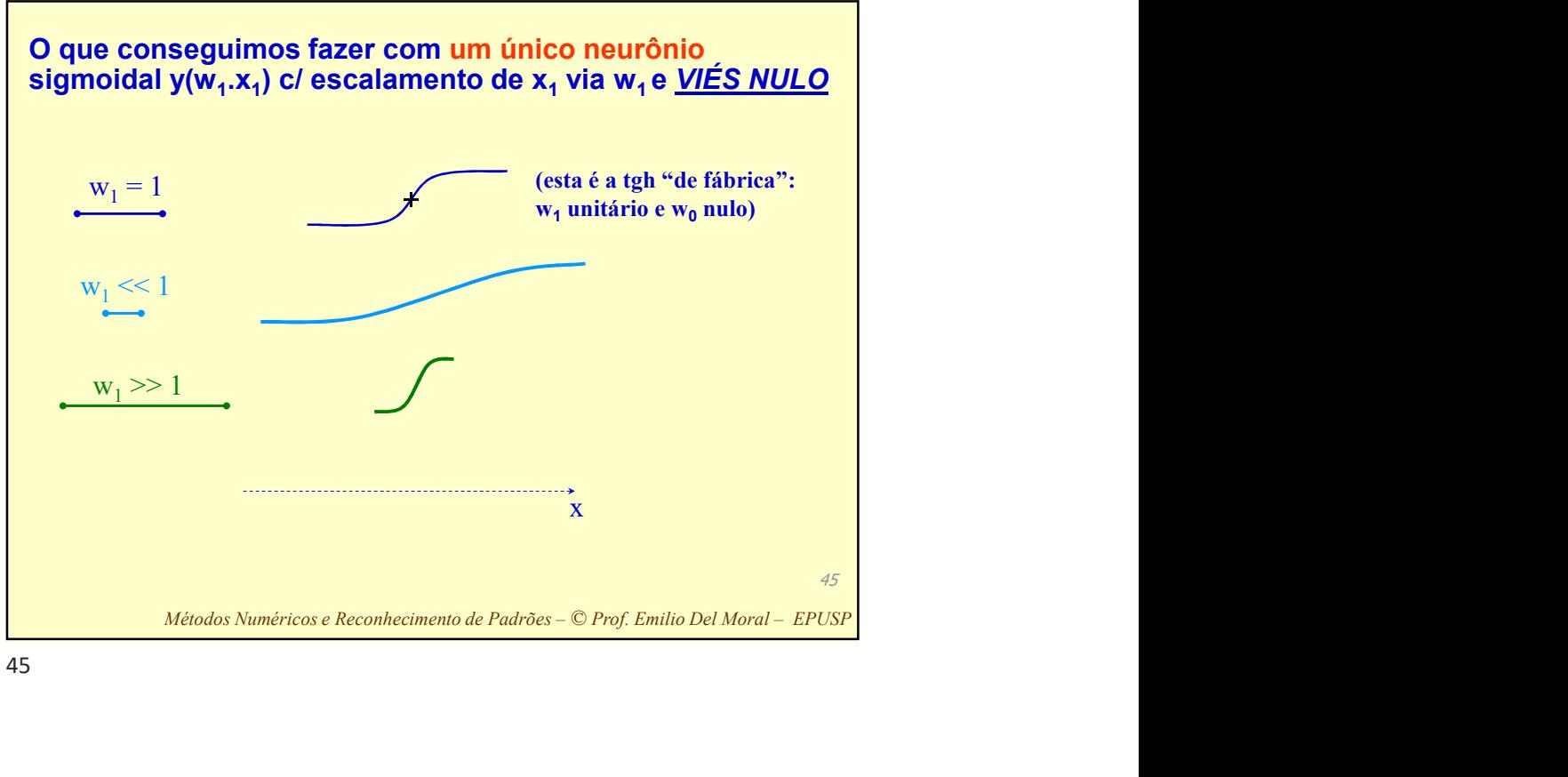

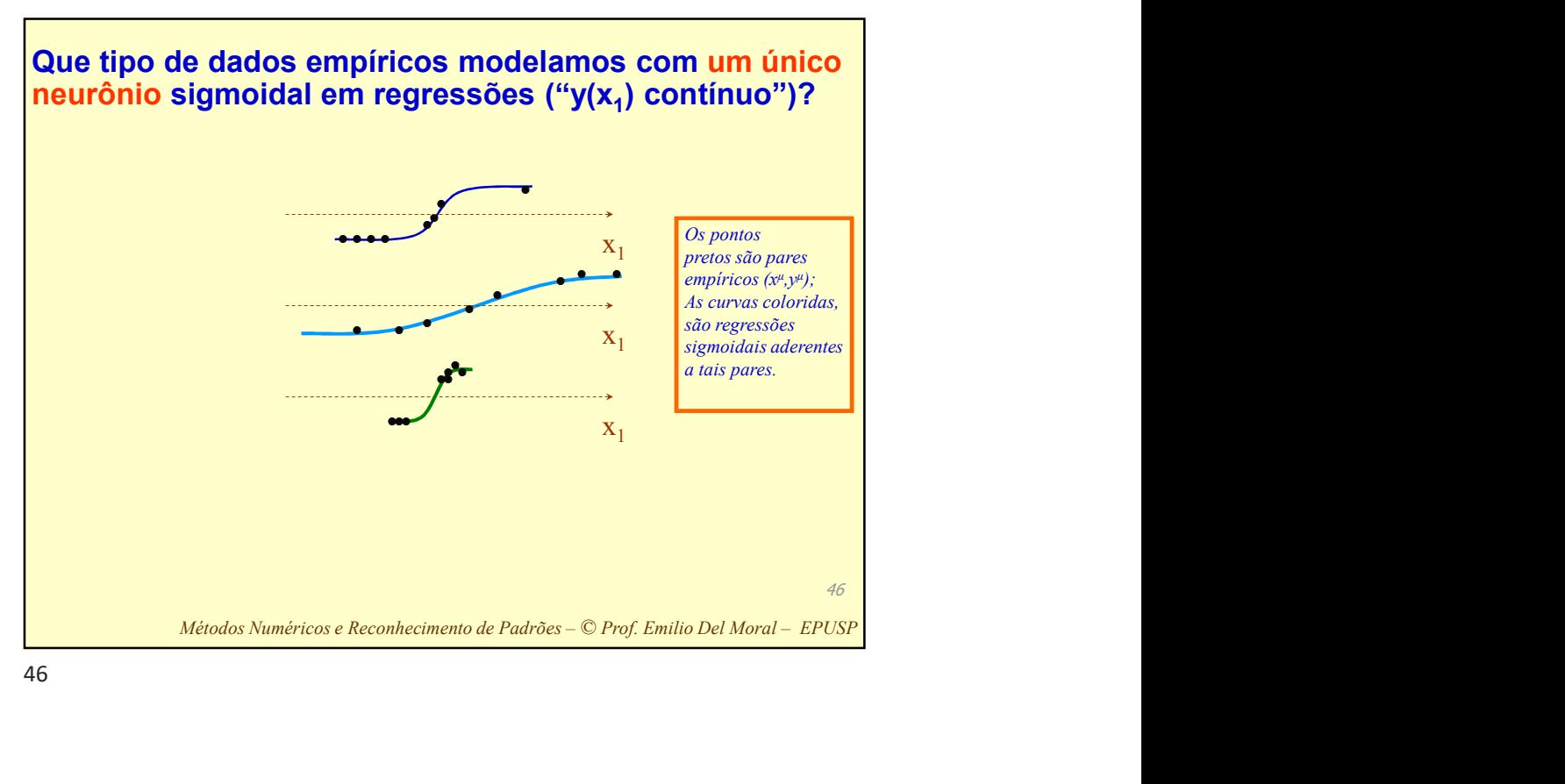

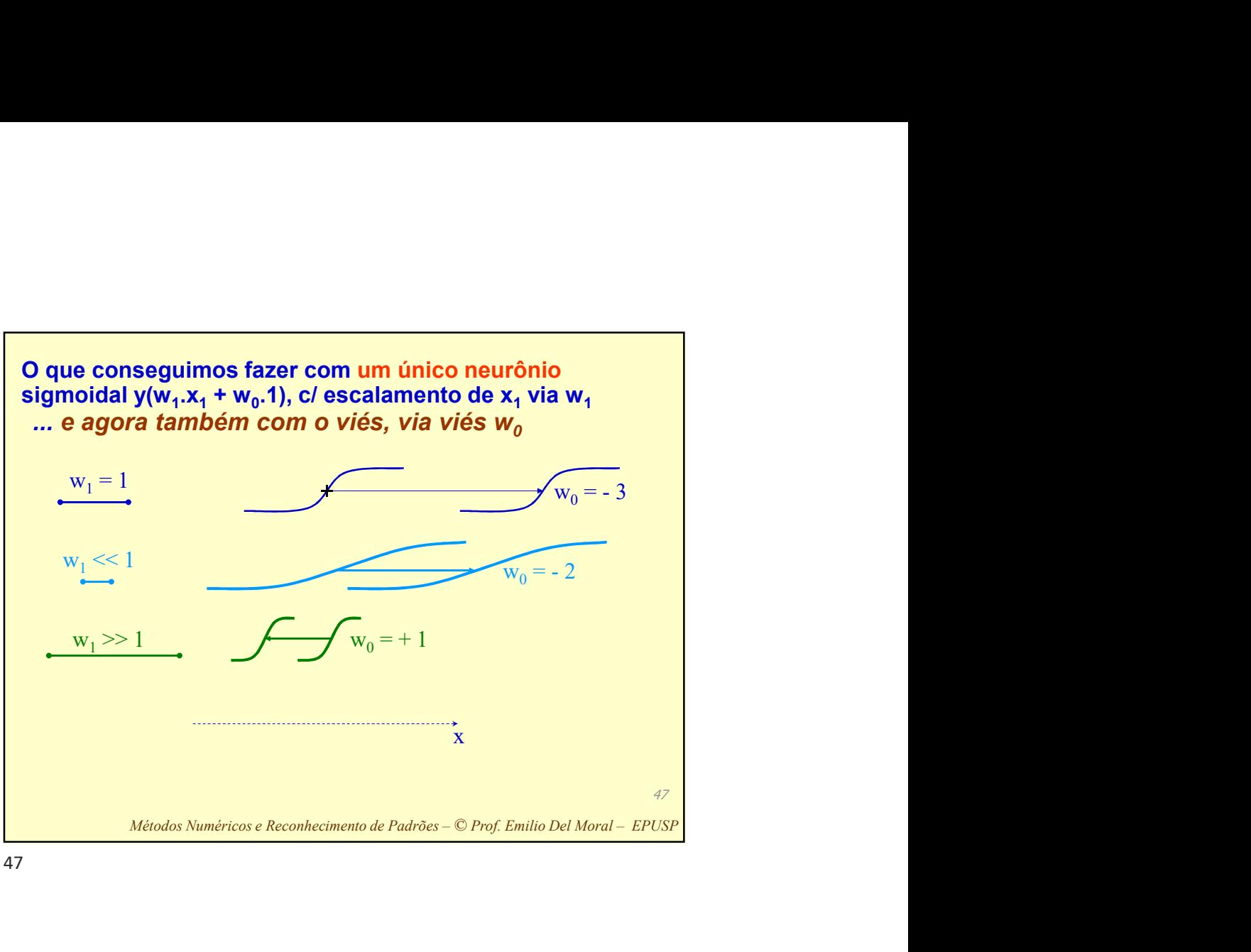

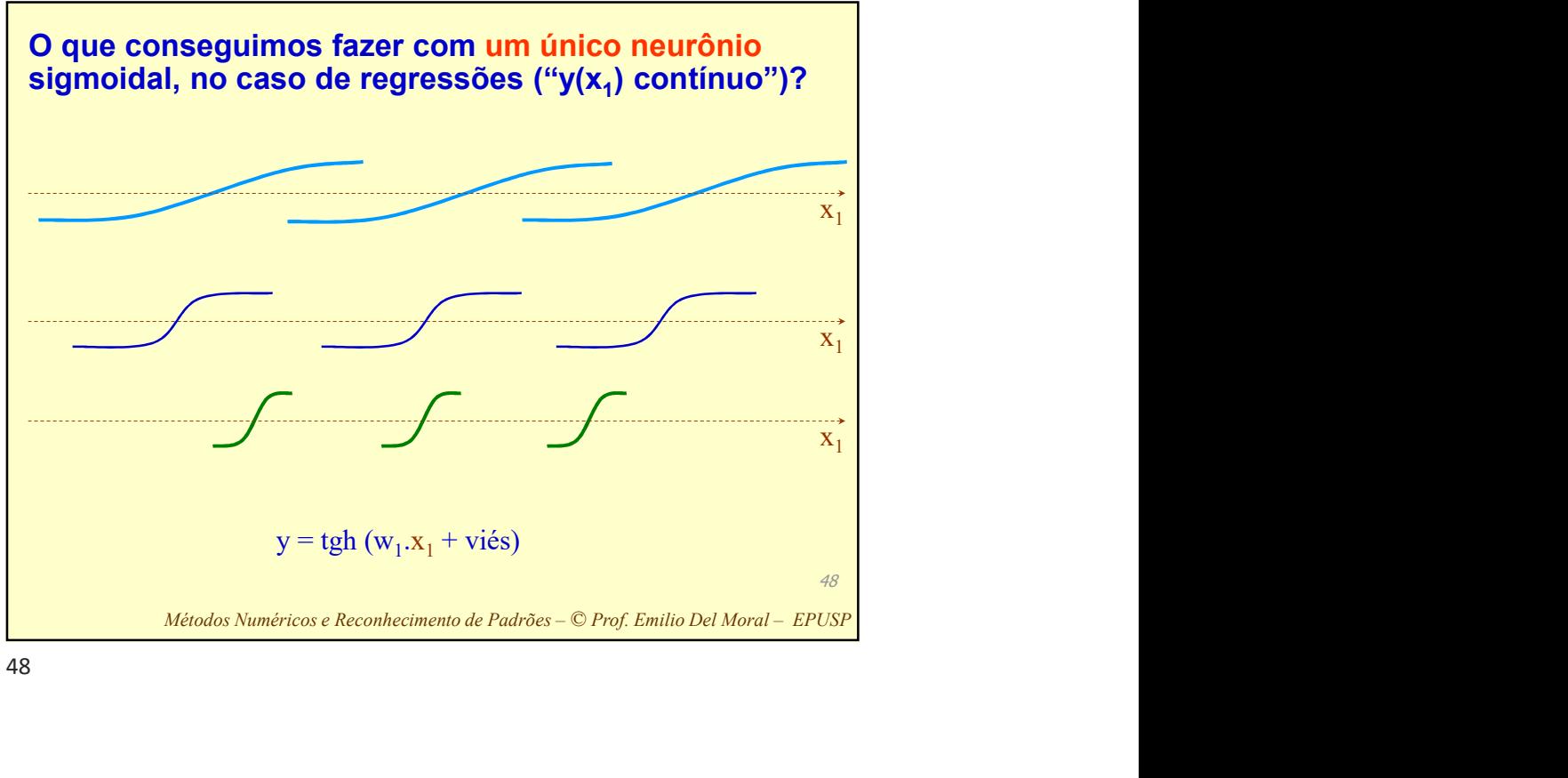

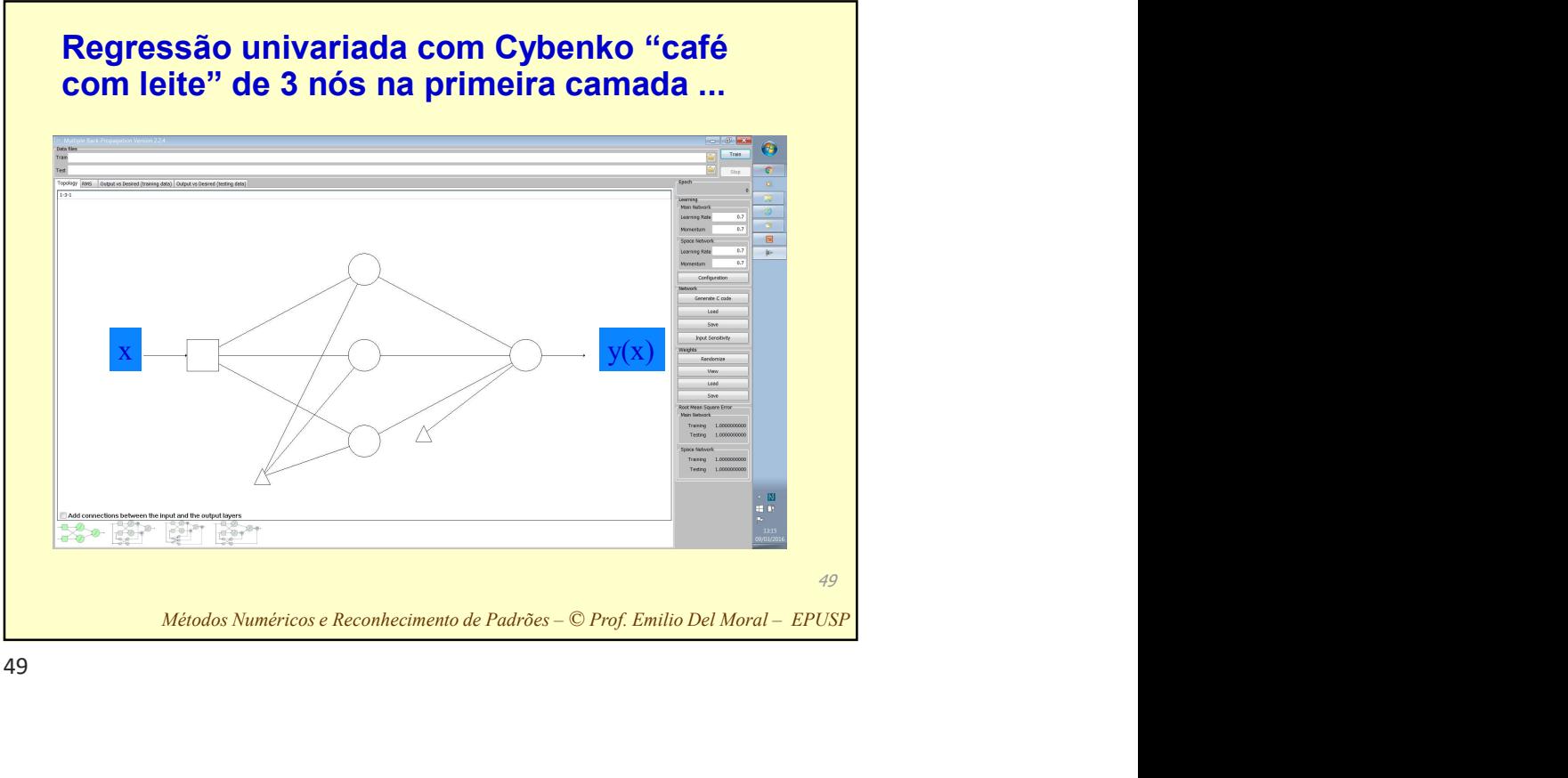

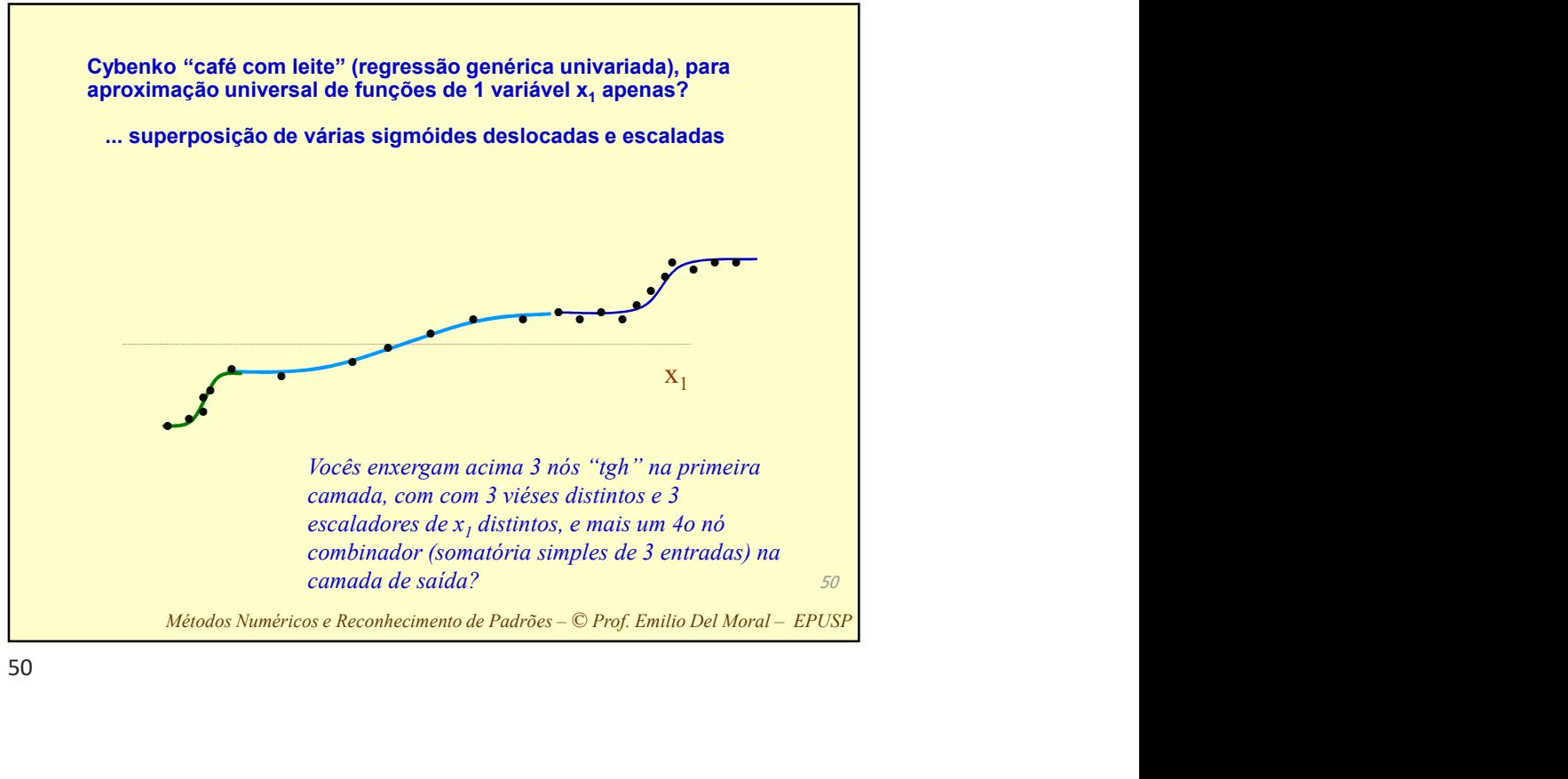

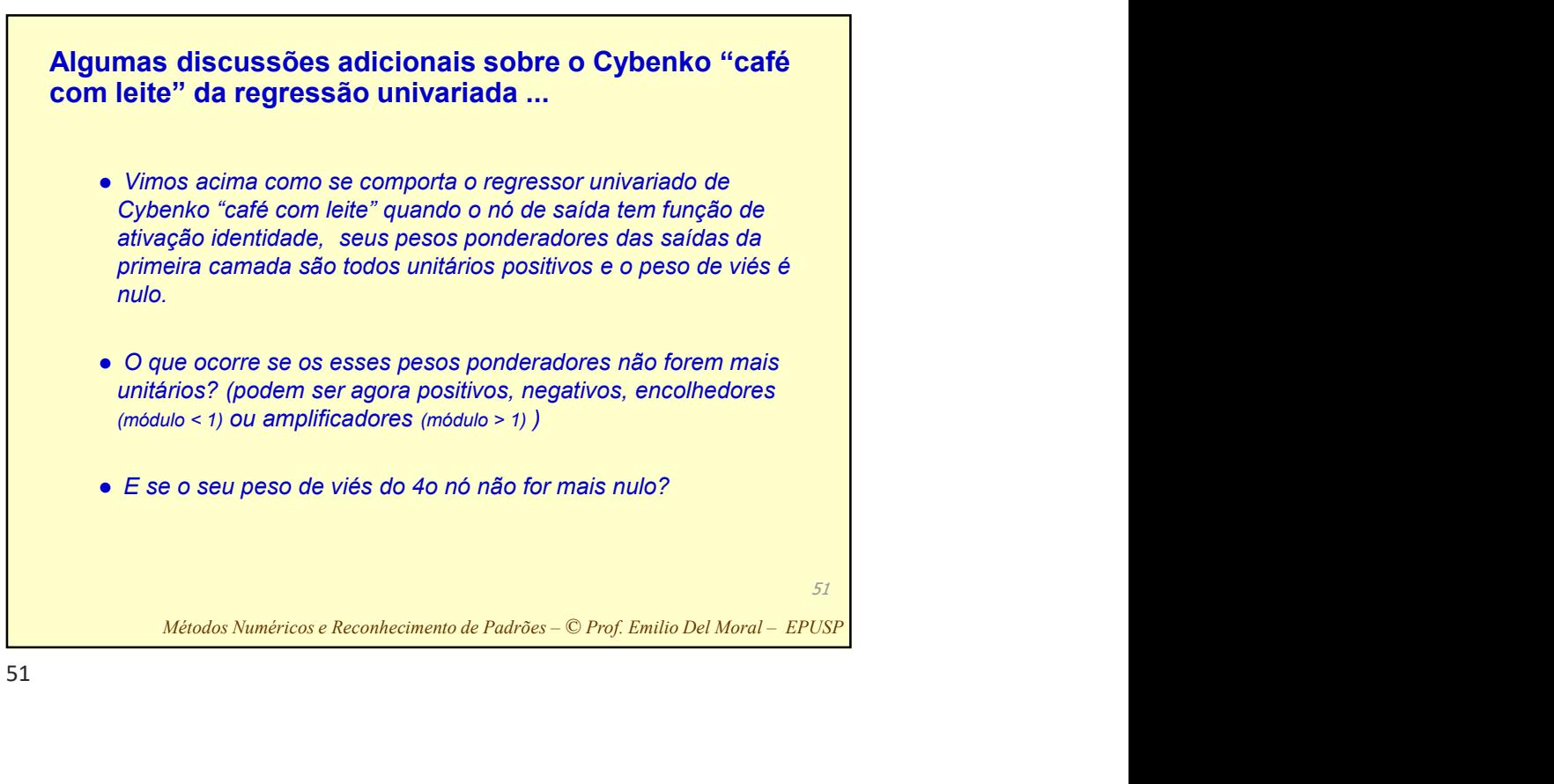

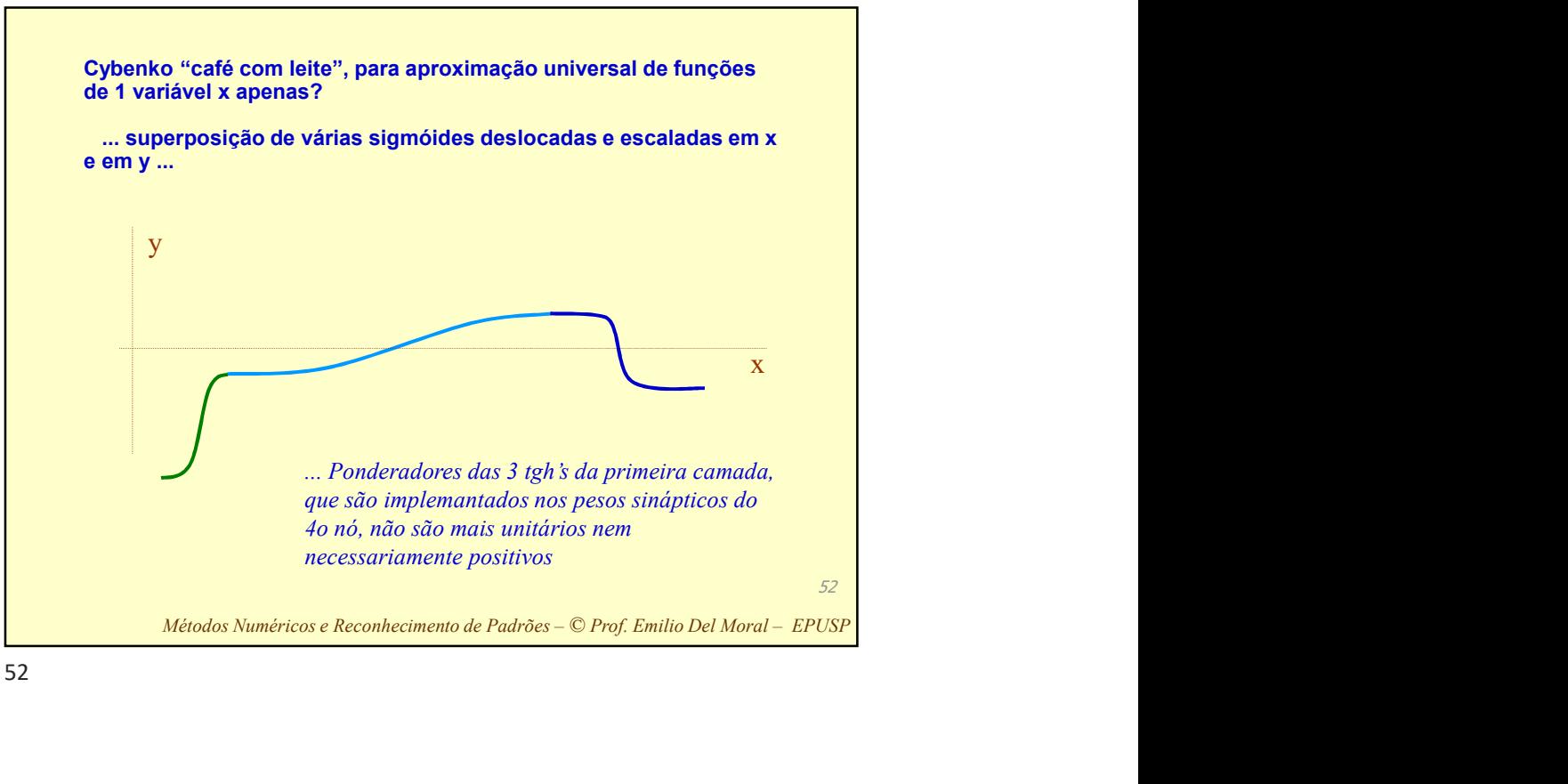

a claramente que ao menos no caso de funções<br>
as no domínio e na imagem (uma única variável x no<br>
to e uma única variável y na "saída" da função ) uma<br>
como ilustrado) pode aproximar qualquer função<br>
como ilustrado) pode a Isto indica claramente que ao menos no caso de funções univariadas no domínio e na imagem (uma única variável x no argumento e uma única variável y na "saída" da função) uma RNA de duas camadas (com vários neurônios na segunda, não apenas 3 como ilustrado) pode aproximar qualquer função contínua univariada com erro bem pequeno se necessário: se desejado, basta usarmos mais e mais nós na segunda camada do MLP, aumentando assim arbitrariamente a precisão da aproximação da função alvo da modelagem.

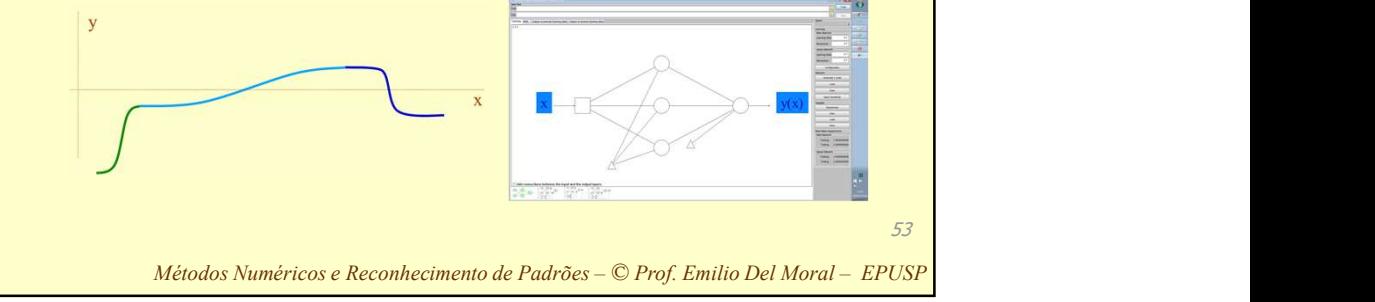

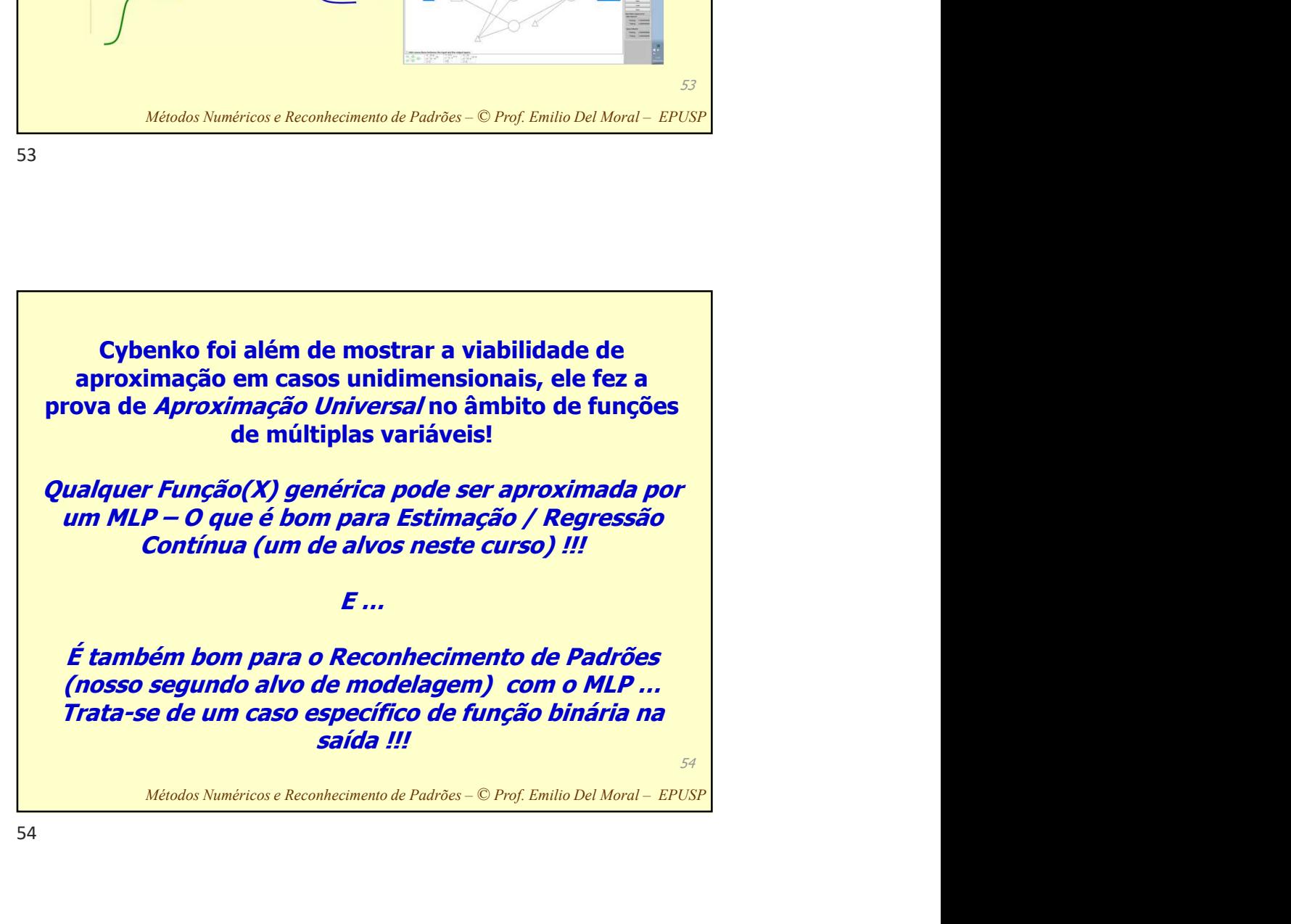

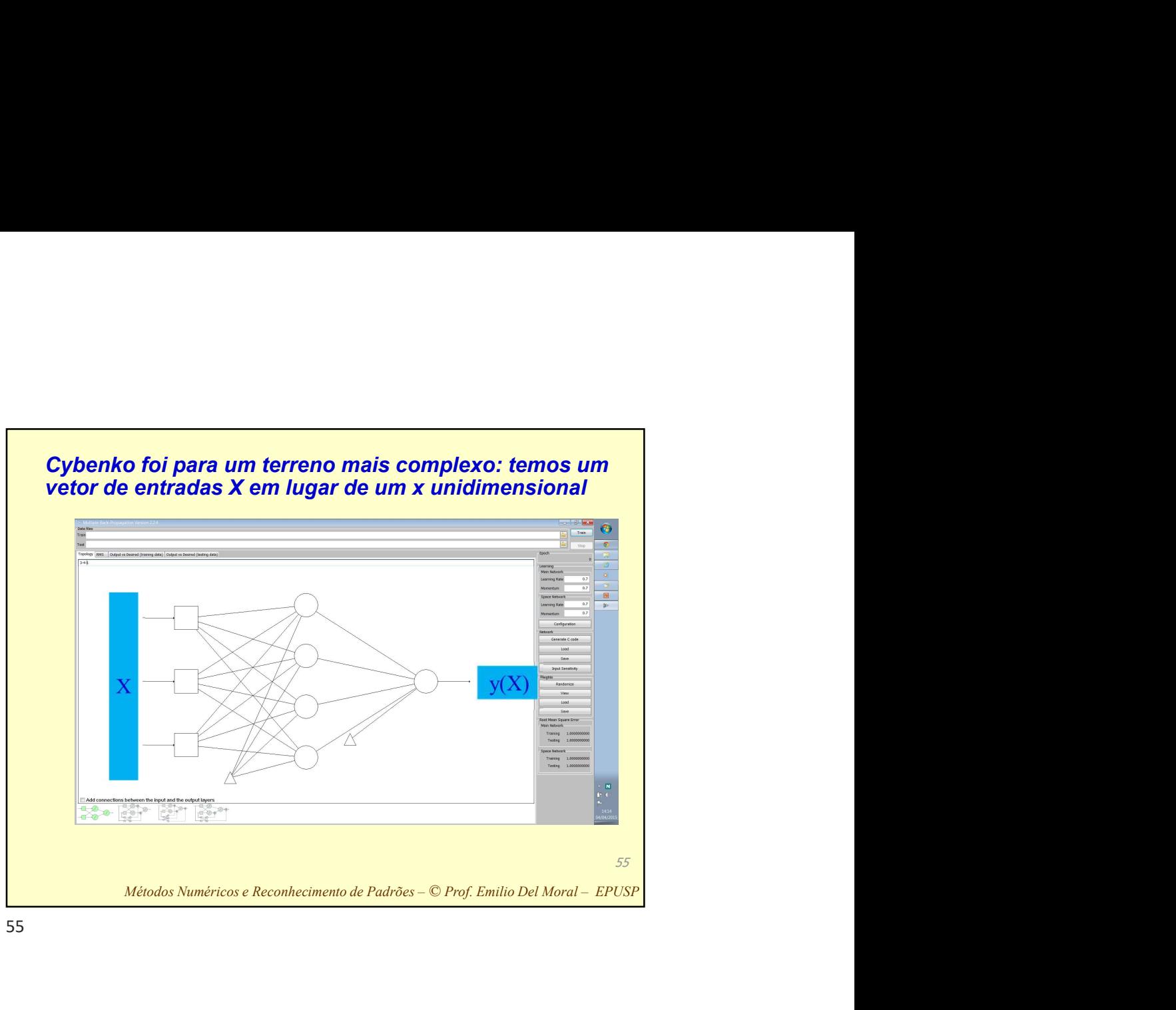

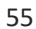

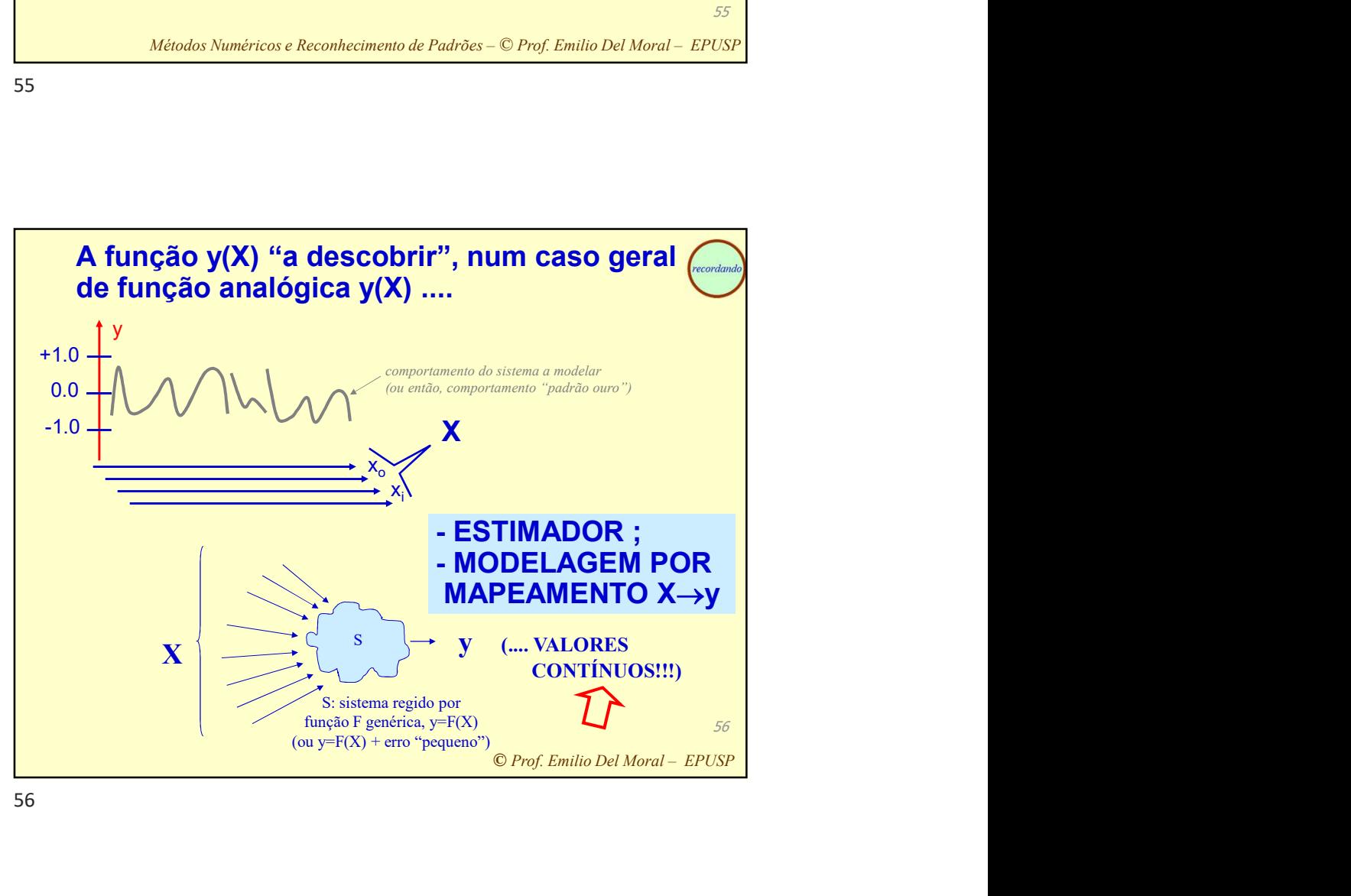

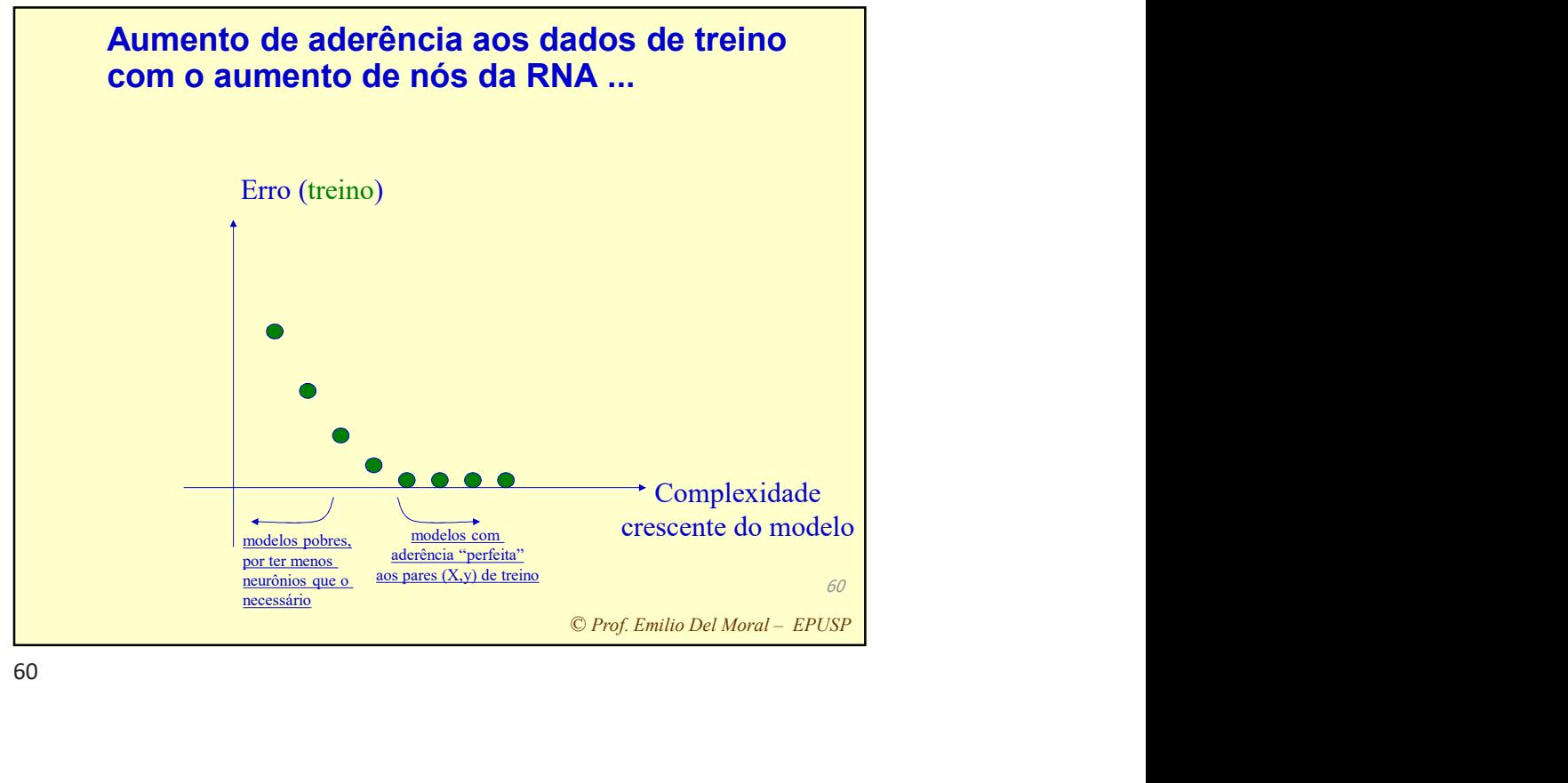

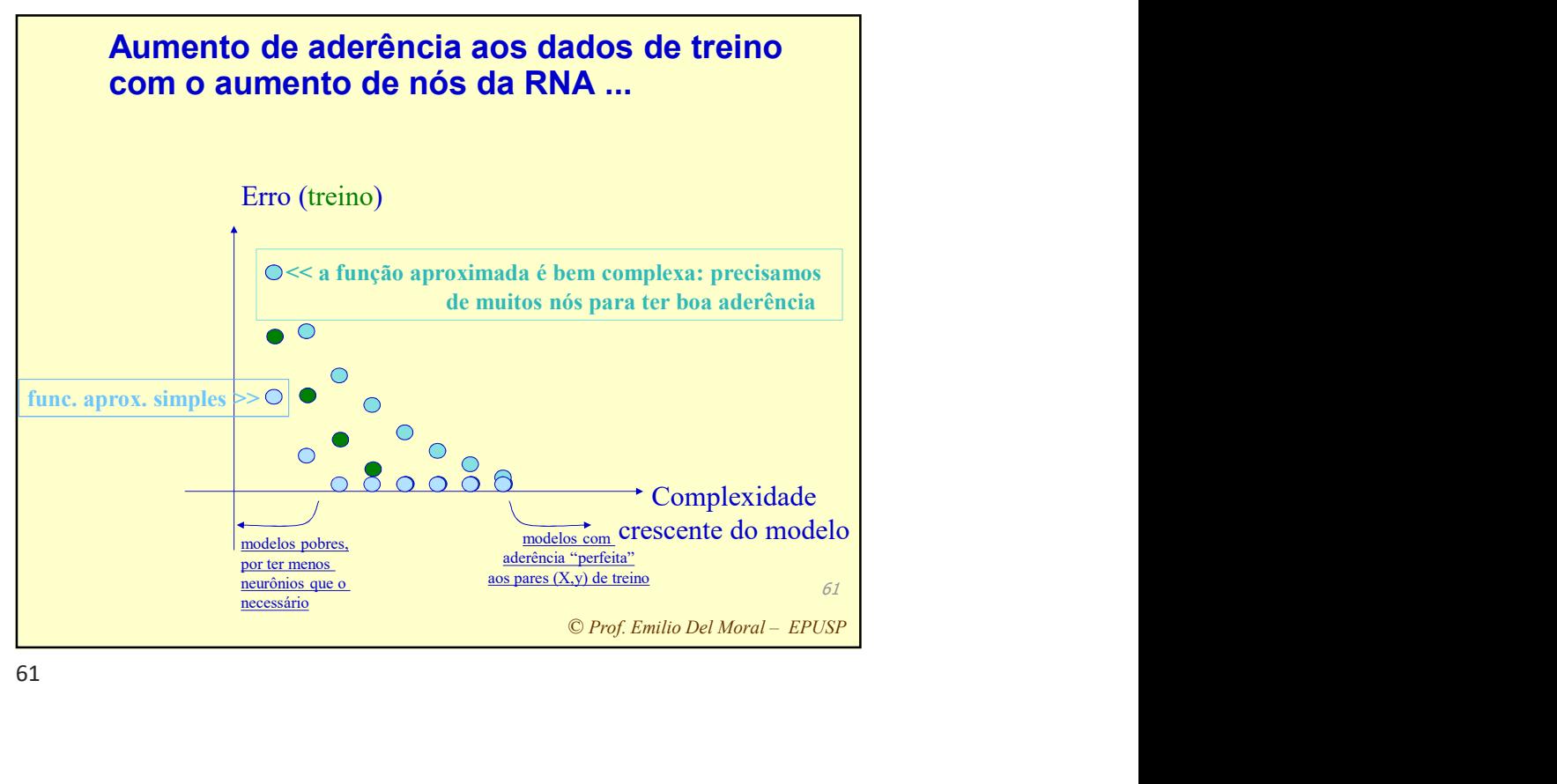

Isto quer dizer que sempre é melhor termos um modelo com mais nós neurais que um modelo com menos nós neurais?

*termos um modelo<br>lo com menos nós<br>proputação de um<br>loba a computação<br>aus menores, os<br>globam os mais<br>de computações<br>,<br>p "lucro" em tal<br>meno de<br><u>neralização</u> ...<br>c rof. Emilio Del Moral – EPUSP* Afinal, da mesma maneira que a computação de um regressor polinomial de grau seis engloba a computação dos regressores polinomiais de graus menores, os modelos com mais nós neurais englobam os mais simples (em termos de capacidades de computações possíveis) correto? quer dizer que sempre é melhor termos um modelo<br>
mais nós neurais que um modelo com menos nós<br>
neurais?<br>
mal, da mesma maneira que a computação de um<br>
ssor polinomial de grau seis engloba a computação<br>
os regressores polin

Sim, correto! Mas há um limite no "lucro" em tal estratégia, dado pelo fenômeno de

63

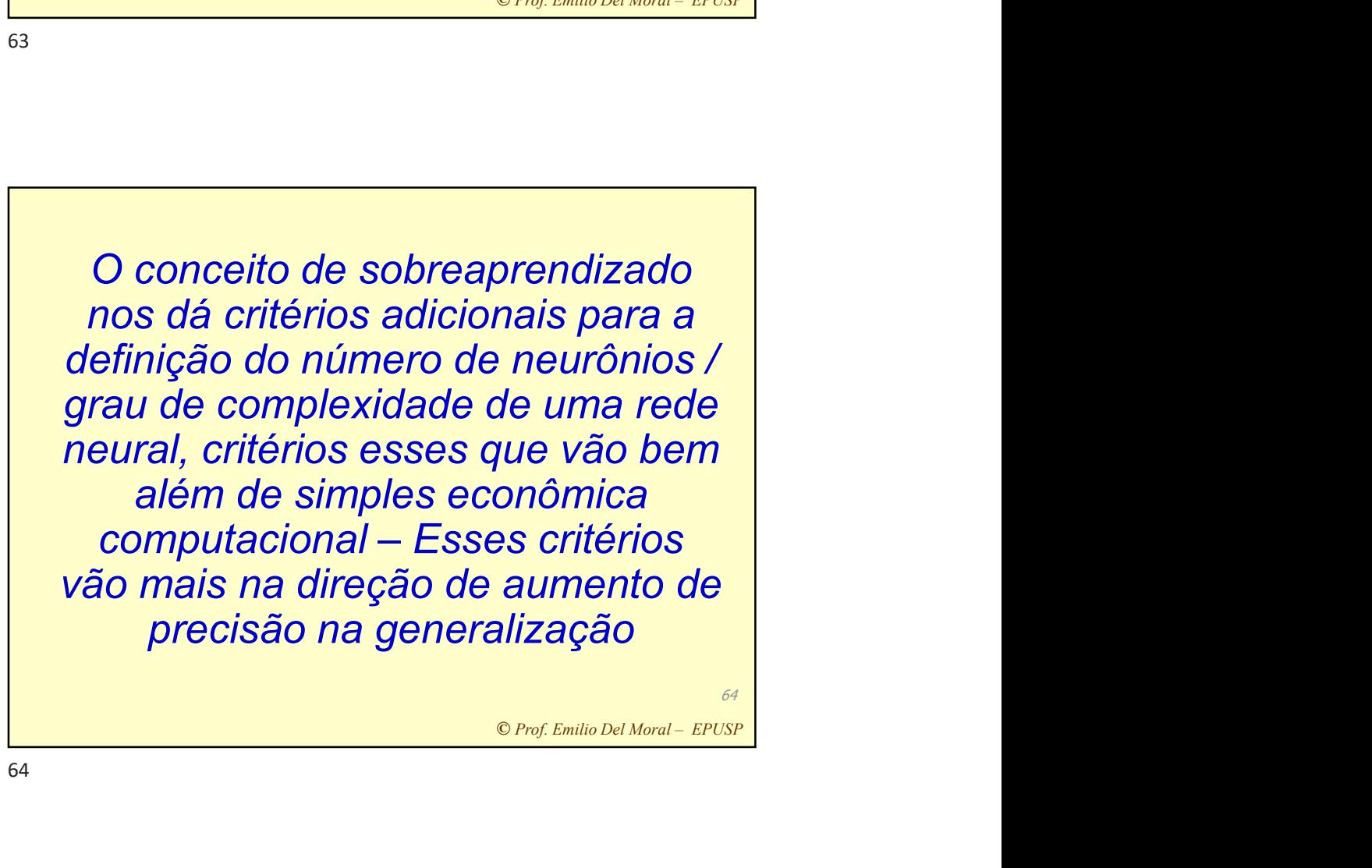

64

**olinômios:**<br>
breajuste /<br>
is familiar (e mais<br>
As; o universo de<br>
<u>nial univariada</u>,<br>
comportamento<br>
:<br>
.<br>
r nos equivalentes<br>
ara o universo de<br>
RNAs e mesmo de<br>
ro de parâmetros<br>
le você conheça ... 85<br>
<u>C Prof. Emilio </u> Sobreaprendizado em polinômios:<br>
Entendamos o conceito de sobreajuste /<br>
breaprendizado num universo mais familiar (e mais **Preaprendizado em polinômios:**<br> **Entendamos o conceito de sobreajuste /<br>
prendizado num universo mais familiar (e mais<br>
s) que a modelagem com RNAs; o universo de<br>
para pro regressão <u>polinomial universidado</u>s<br>
para repre** Sobreaprendizado em polinômios:<br>
Entendamos o conceito de sobreajuste /<br>
sobreaprendizado num universo mais familiar (e mais<br>
simples) que a modelagem com RNAs; o universo de<br>
modelagem por regressão <u>polinomial univariada</u> Sobreaprendizado em polinômios:<br>
Entendamos o conceito de sobreajuste /<br>
obreaprendizado num universo mais familiar (e mais<br>
simples) que a modelagem com RNAs; o universo de<br>
modelagem por regressão <u>polinomial univariada,</u> **Sobreaprendizado em polinômios:**<br> **Entendamos o conceito de sobreajuste /**<br>
breaprendizado num universo mais familiar (e mais<br>
mples) que a modelagem com RNAs; o universo de<br>
modelagem por regressão <u>polinomial univariada</u> usada para representar dados com comportamento **Endizado em polinômios:**<br>
mos o conceito de sobreajuste /<br>
lo num universo mais familiar (e mais<br>
modelagem com RNAs; o universo de<br>
pr regressão <u>polinomial univariada,</u><br>
resentar dados com comportamento<br>
<u>linear ou não </u> **Sobreaprendizado em polinômios:**<br>
Entendamos o conceito de sobreajuste /<br>
sobreaprendizado num universo mais familiar (e mais<br>
simples) que a modelagem com RNAs; o universo de<br>
modelagem por regressão <u>polinomial univari</u>

85 Depois, vocês mesmos podem pensar nos equivalentes dos nossos raciocínios feitos aqui para o universo de outros tipos de modelos com número de parâmetros variável (complexidade variável) que você conheça ...

85

86 pouco<br>
junto de pares<br>
ca média ... etc<br>  $ax^3 + bx^2 + cx + d$ <br>
ssão polinomial<br>
polinômio<br>
ou mesmo graus<br>
50, 51 etc.<br>
+ ...<br>
© Prof. Emilio Del Moral – EPUSP Falemos em lousa um pouco sobre a reta média para um conjunto de pares (x,y), a parábola média, a cúbica média ... etc  $y \sim ax+b$ ;  $y \sim ax^2 +bx +c$ ;  $y \sim ax^3 +bx^2 +cx +d$ e mais além, falemos sobre regressão polinomial univariada, com o grau do polinômio aproximador podendo ser 1, 2, 3, ou mesmo graus bastante mais altos como 50, 51 etc.  $y \sim ax^{51} + bx^{50} + cx^{49} + ...$ 

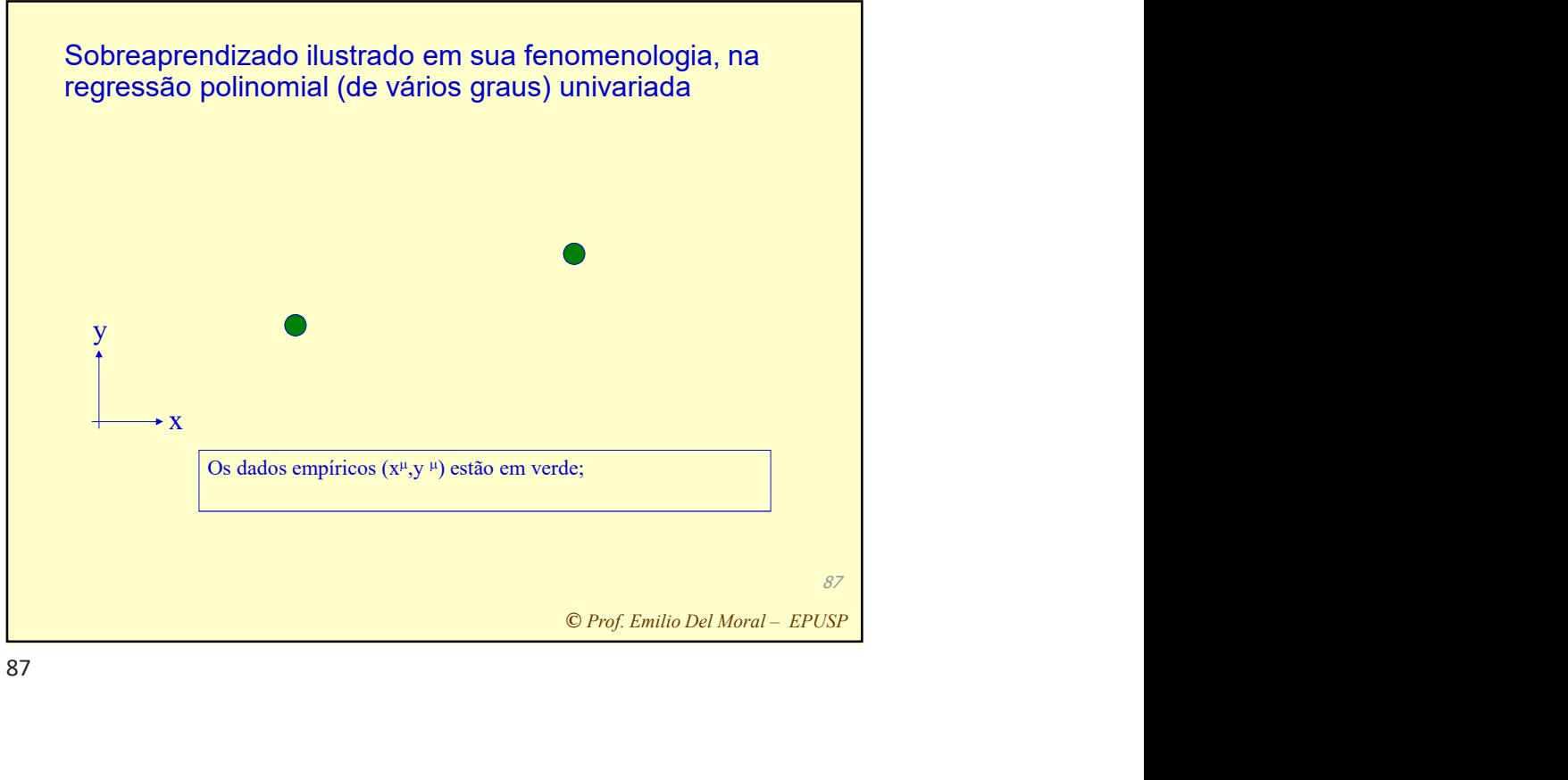

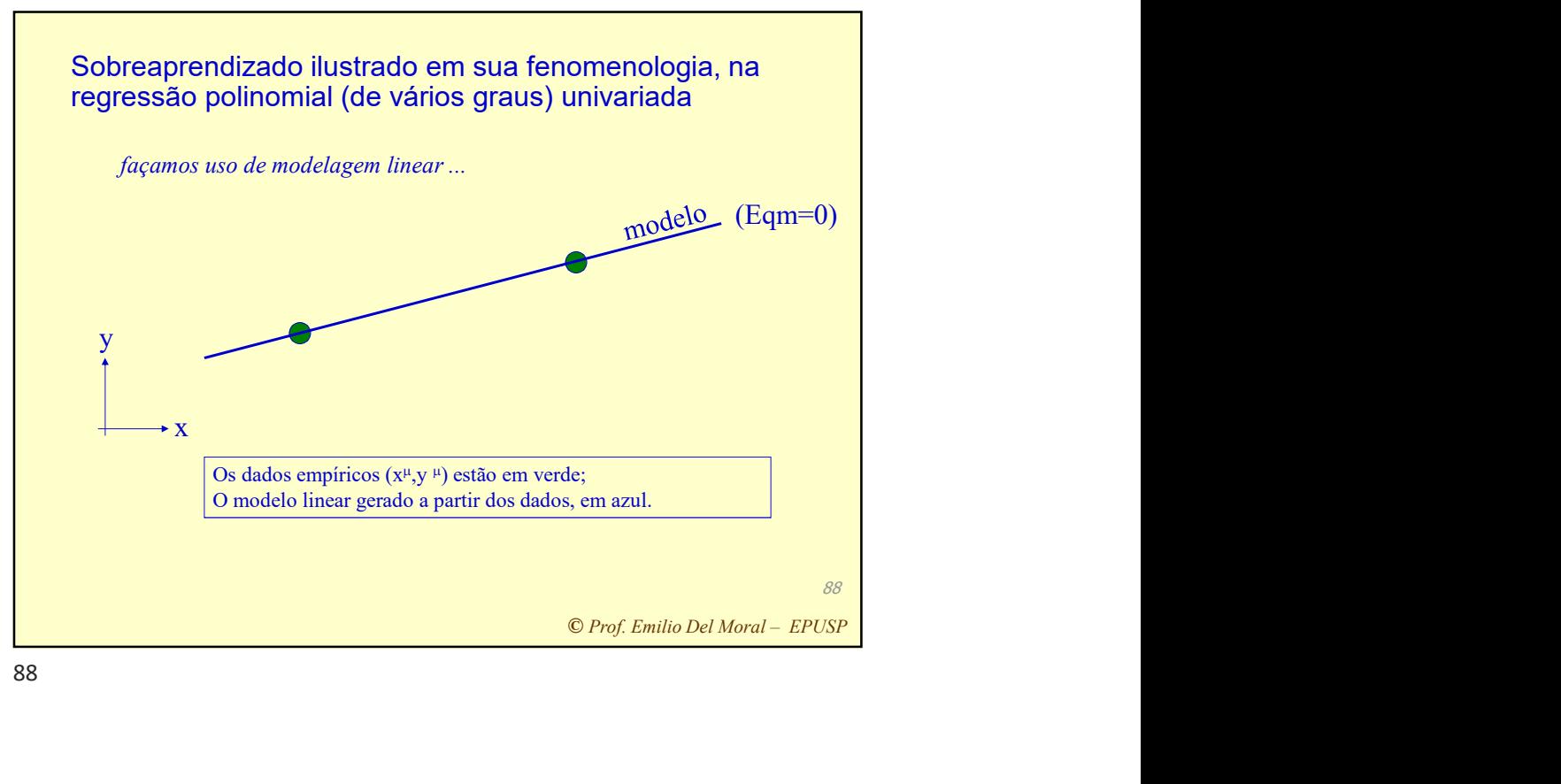

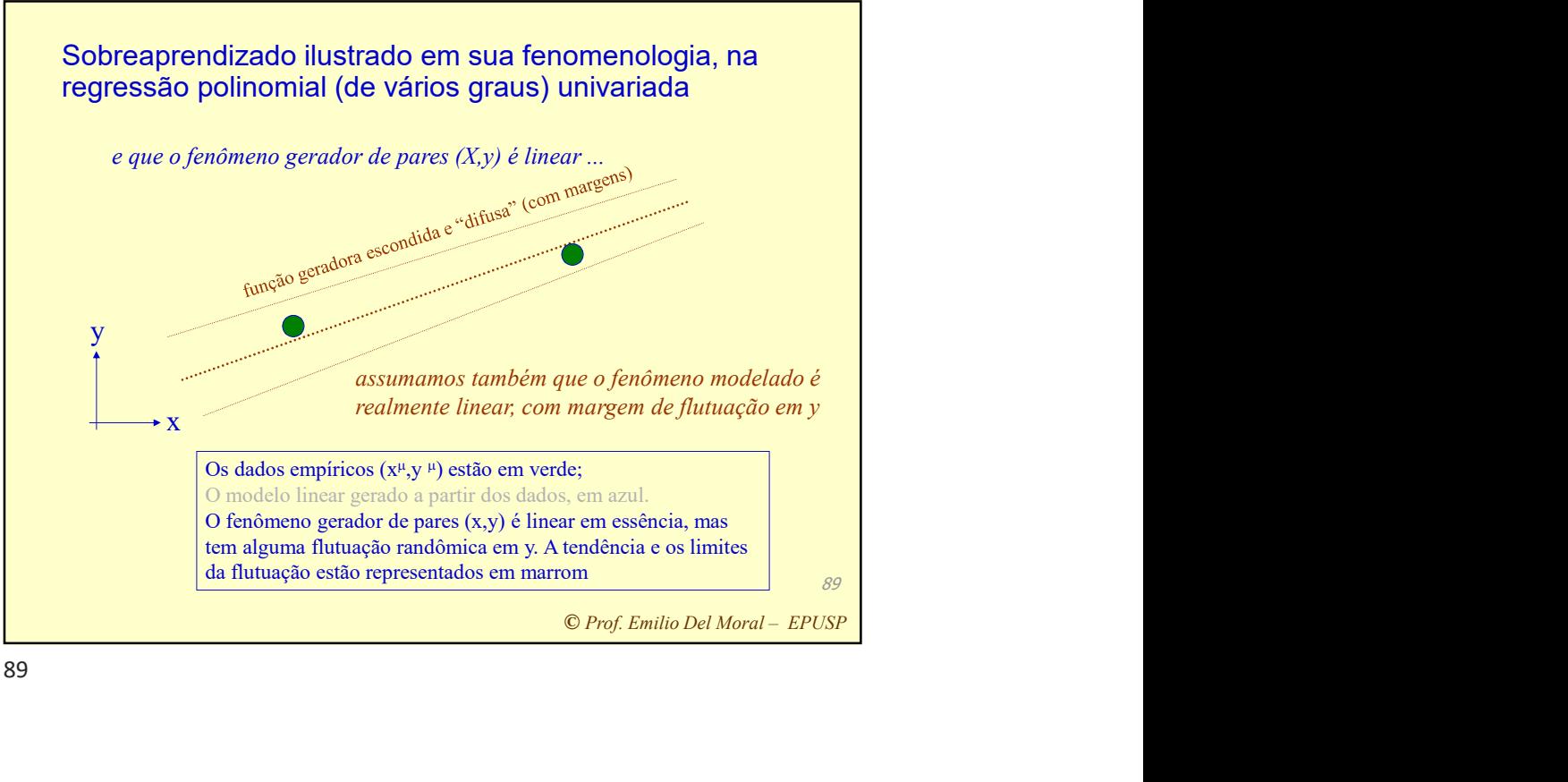

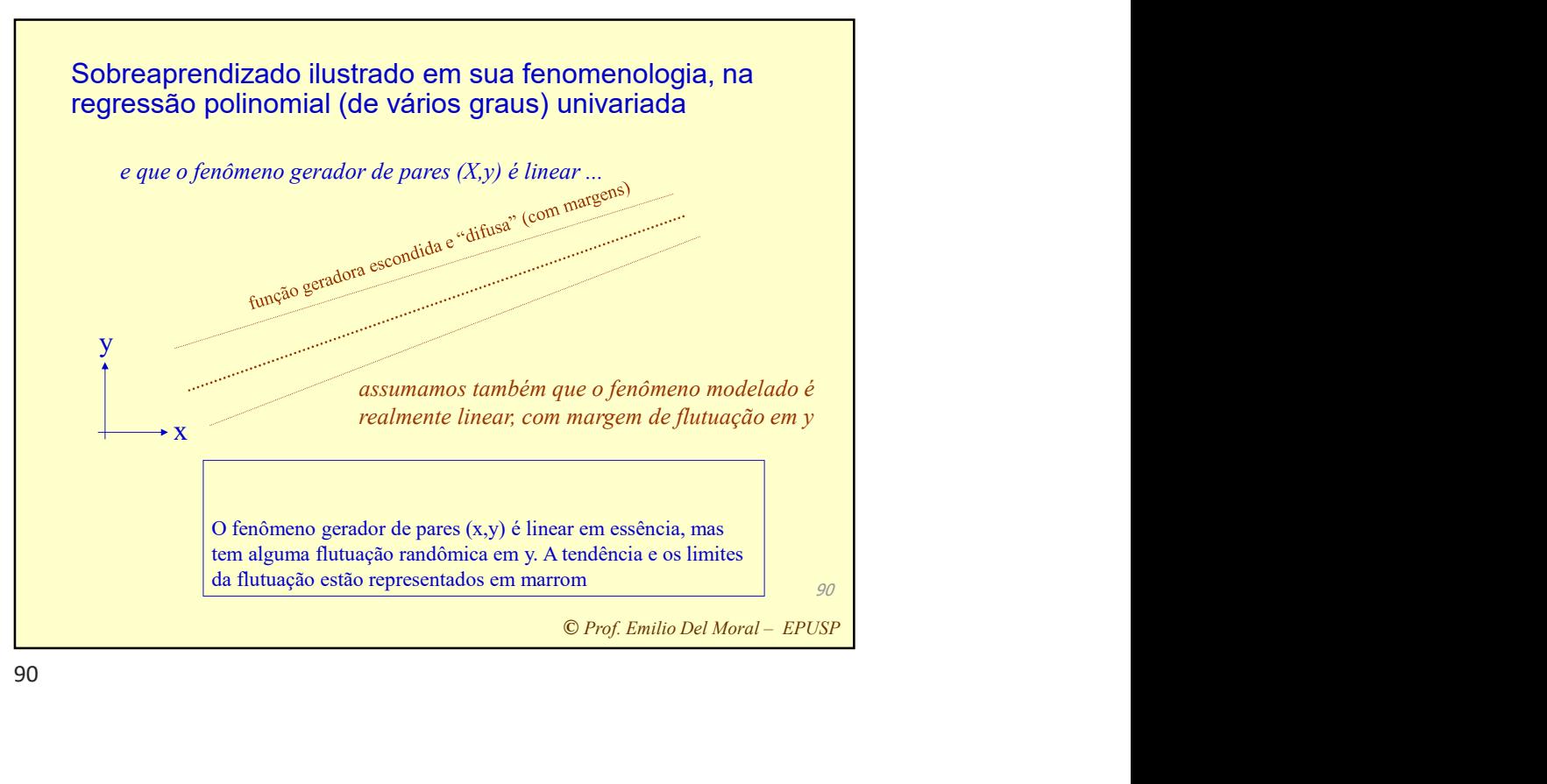

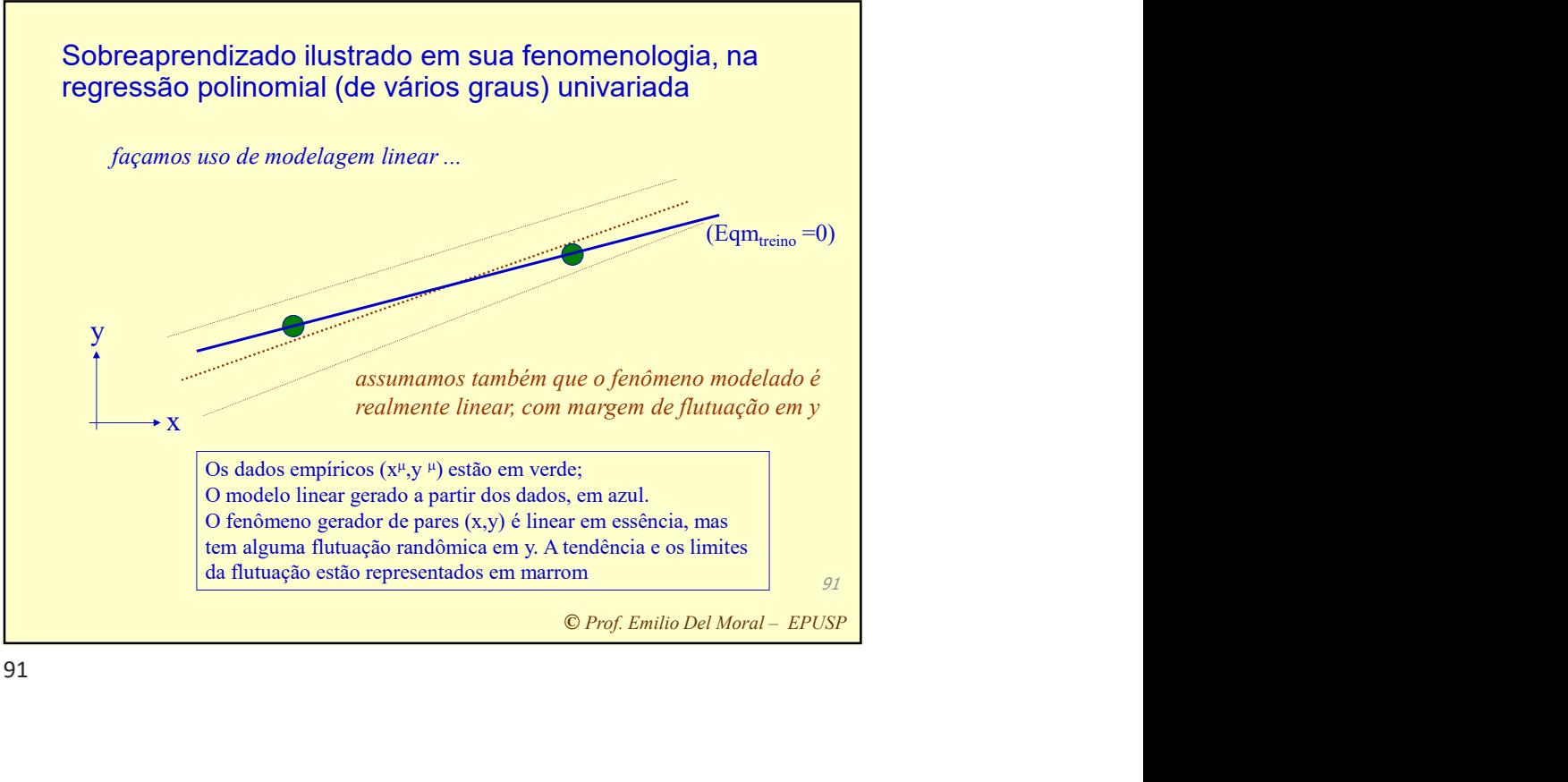

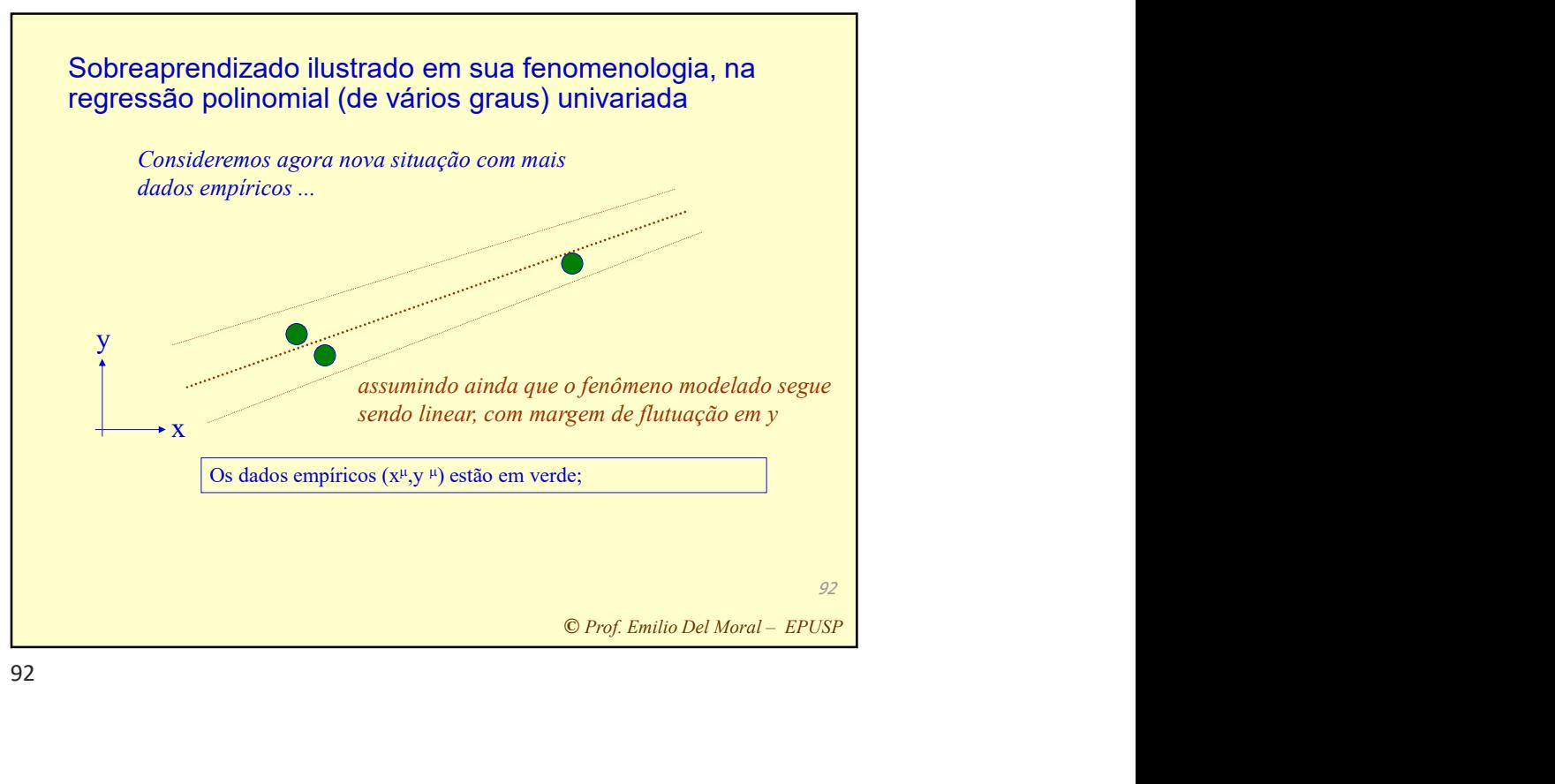

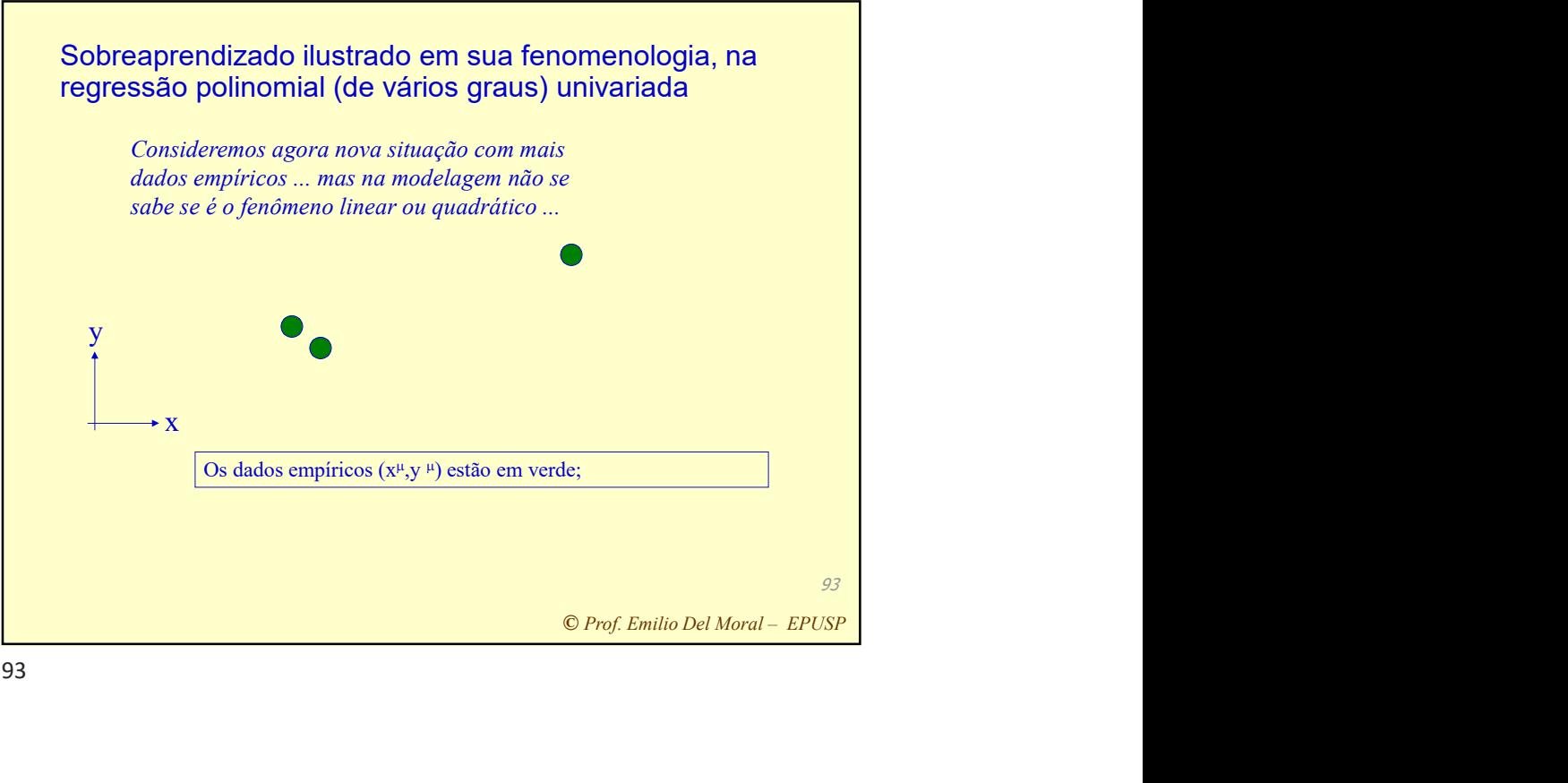

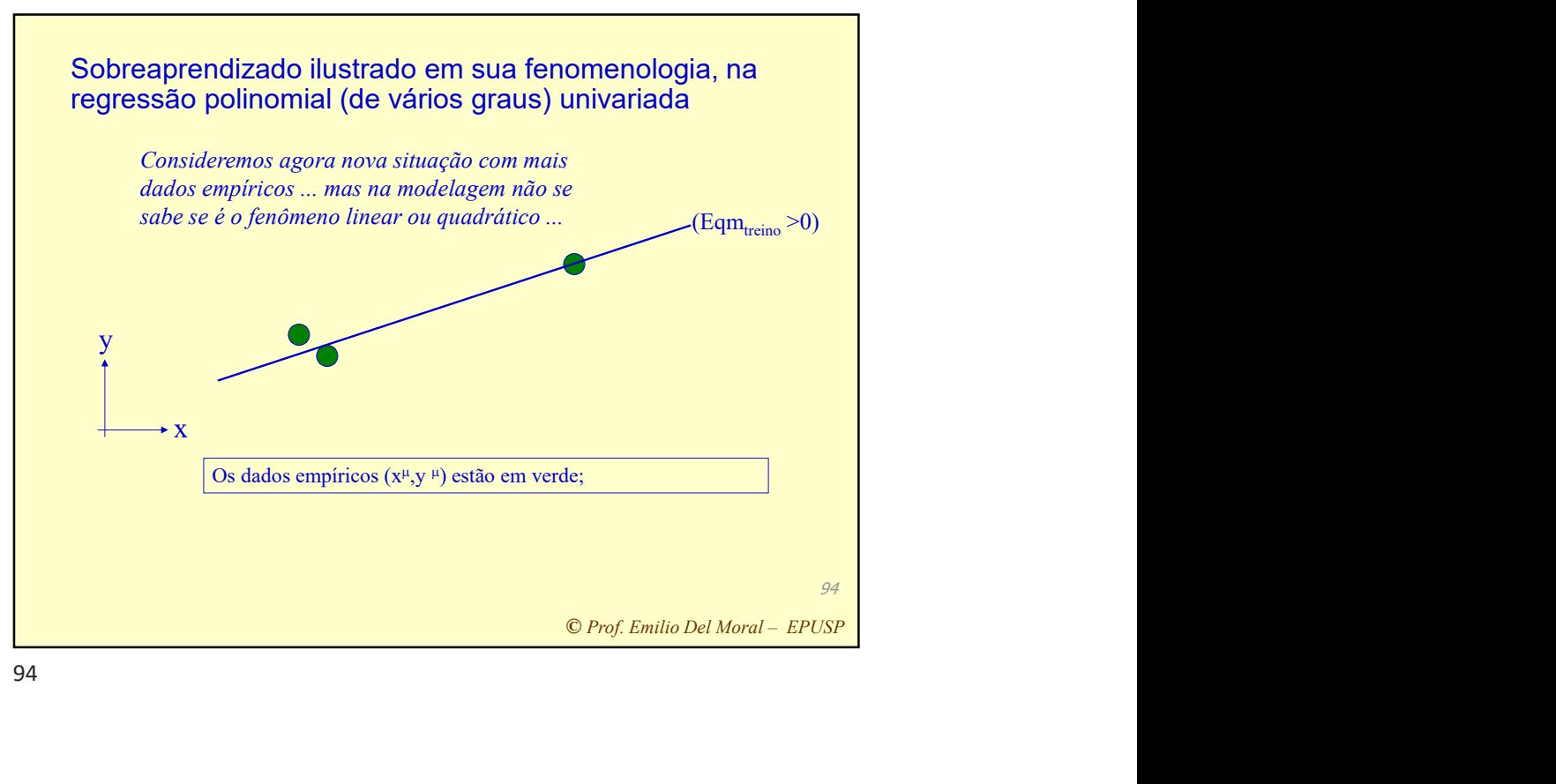

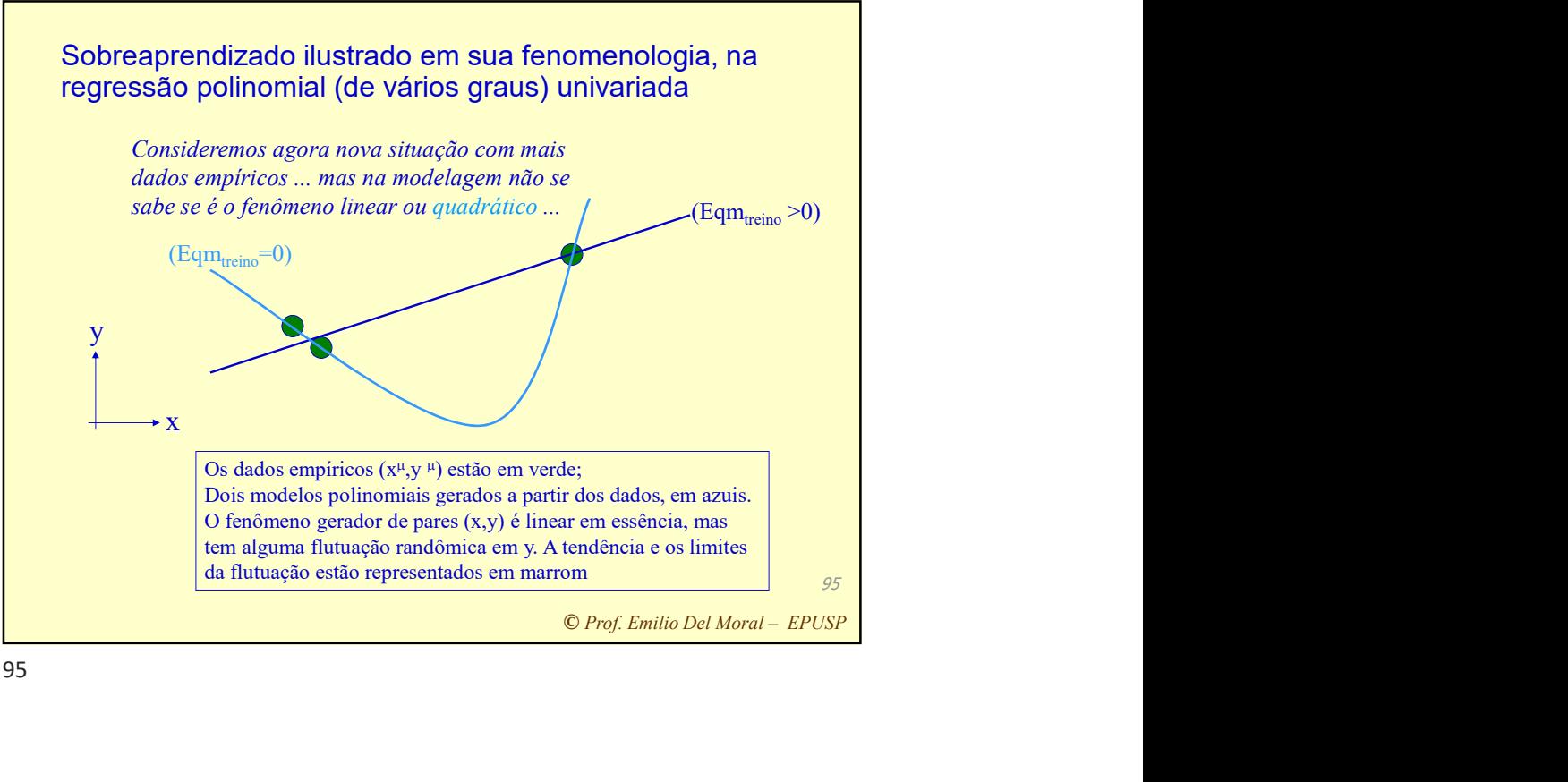

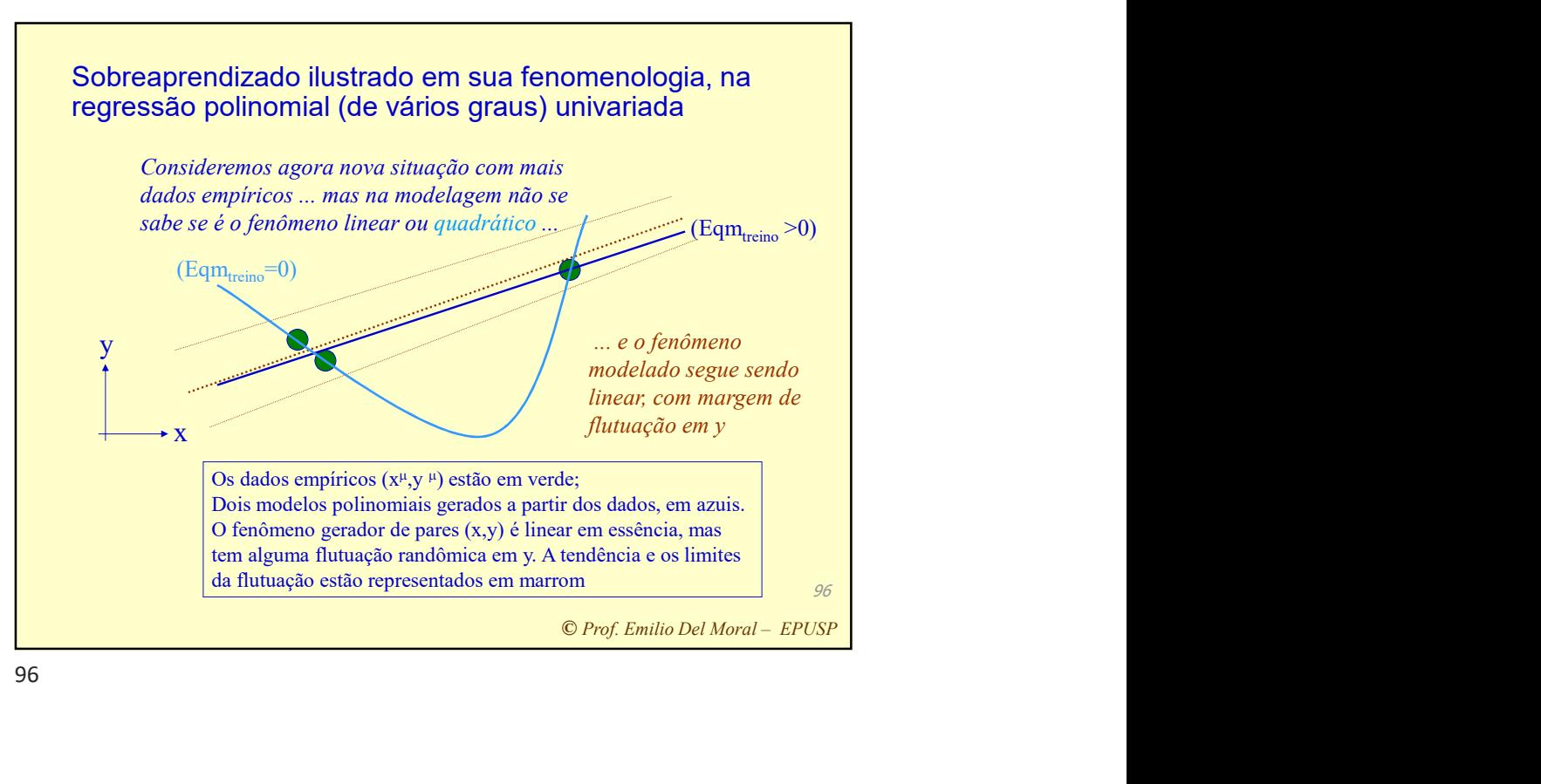

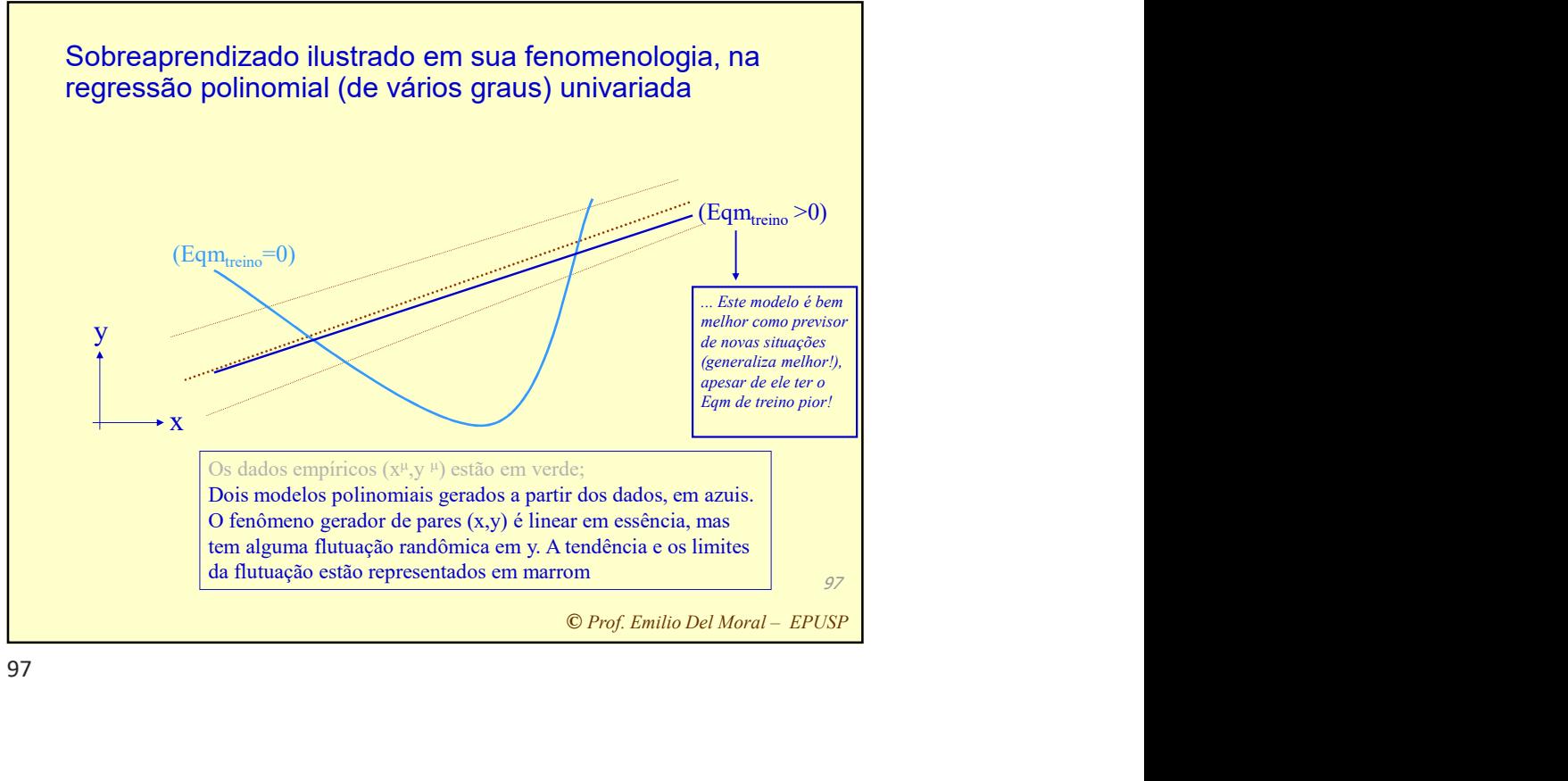

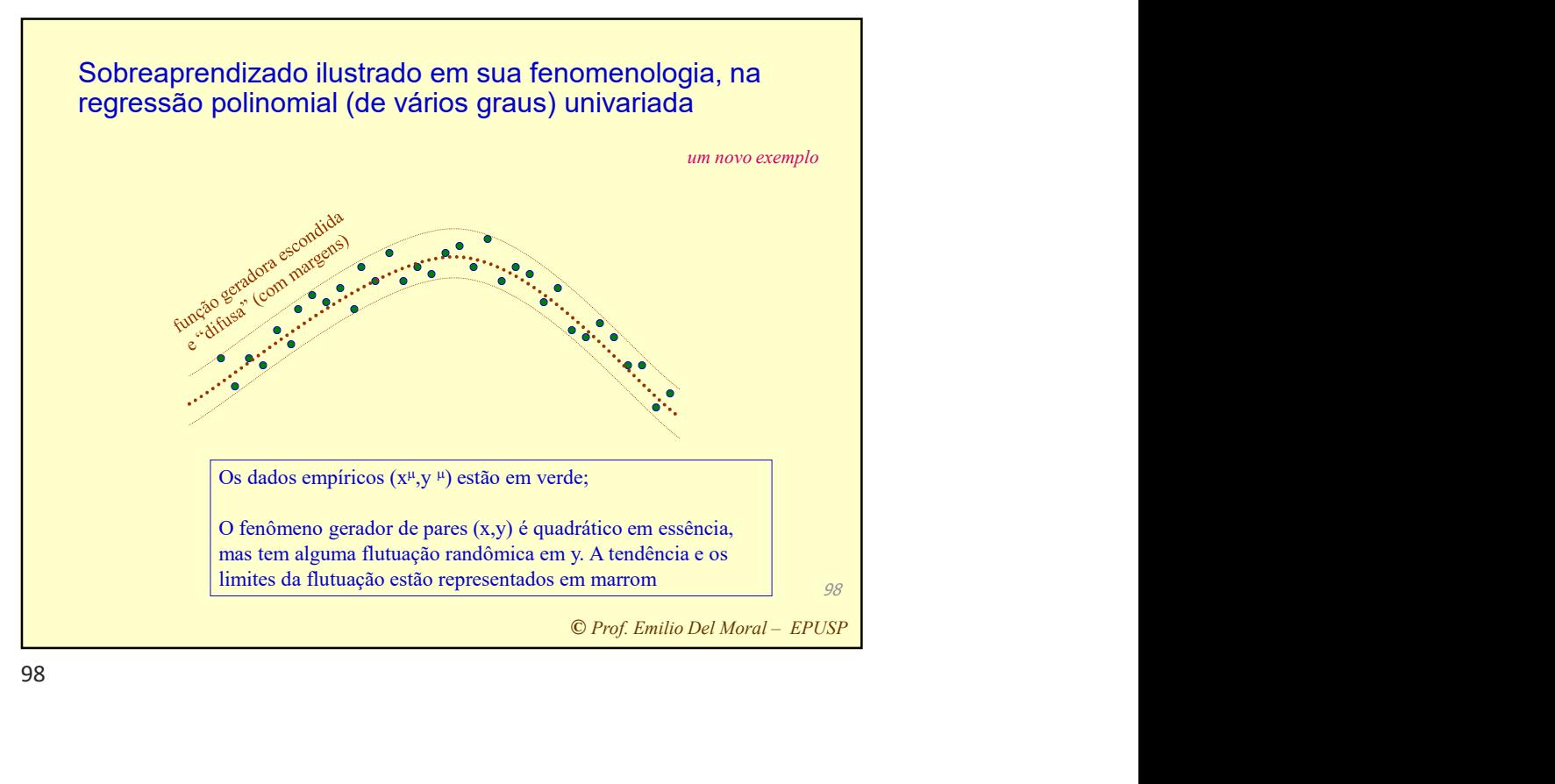

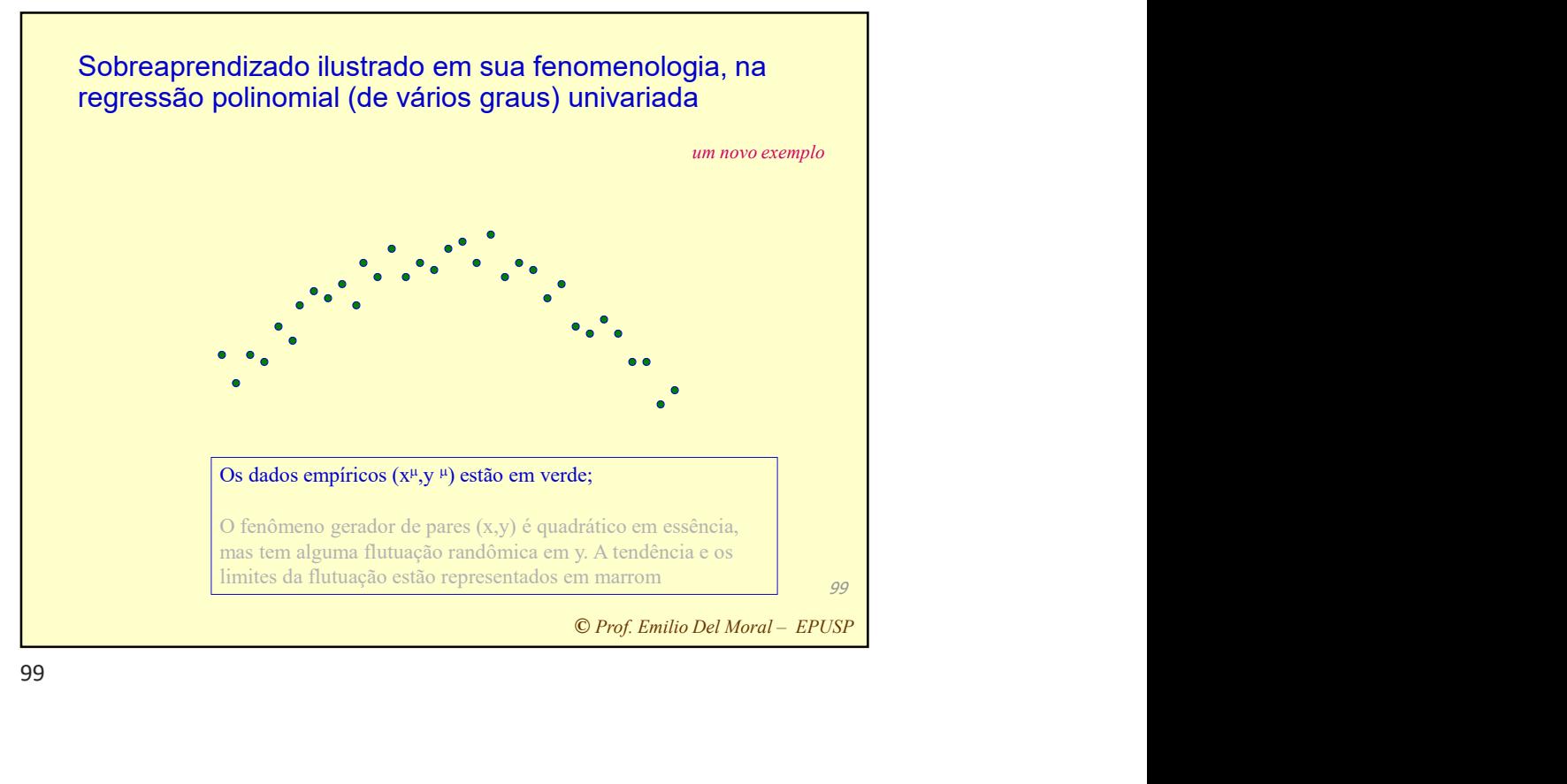

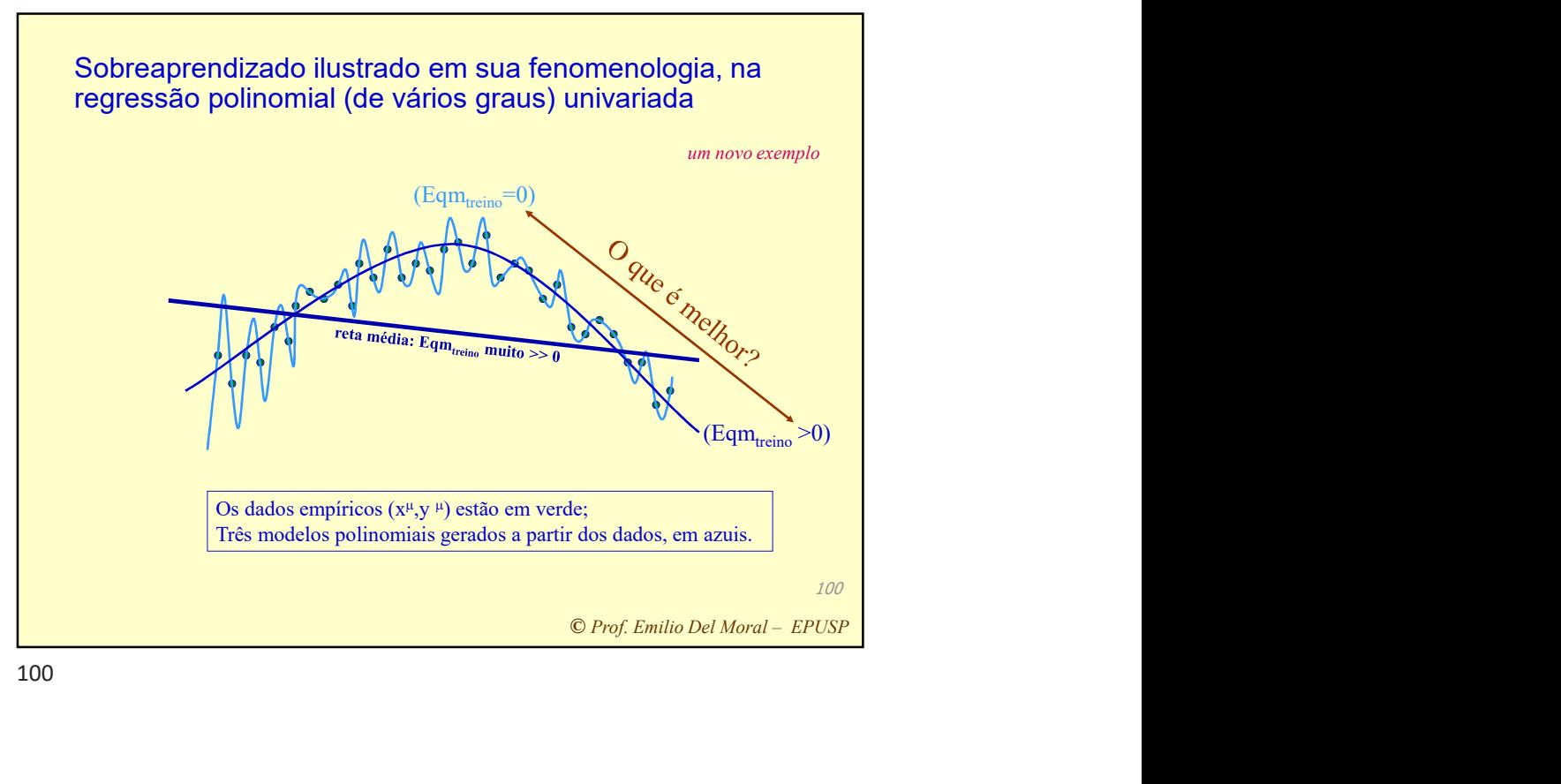

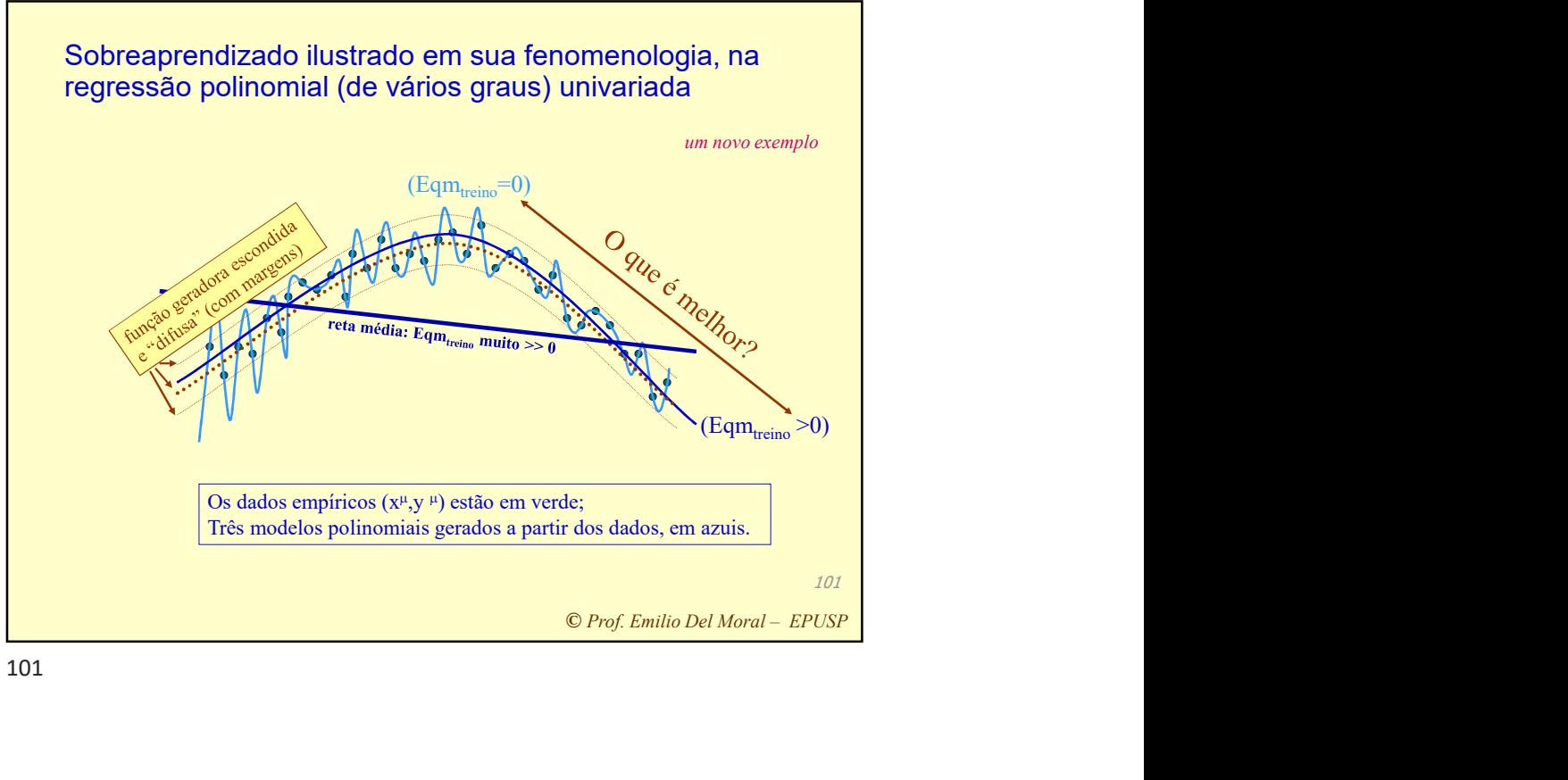

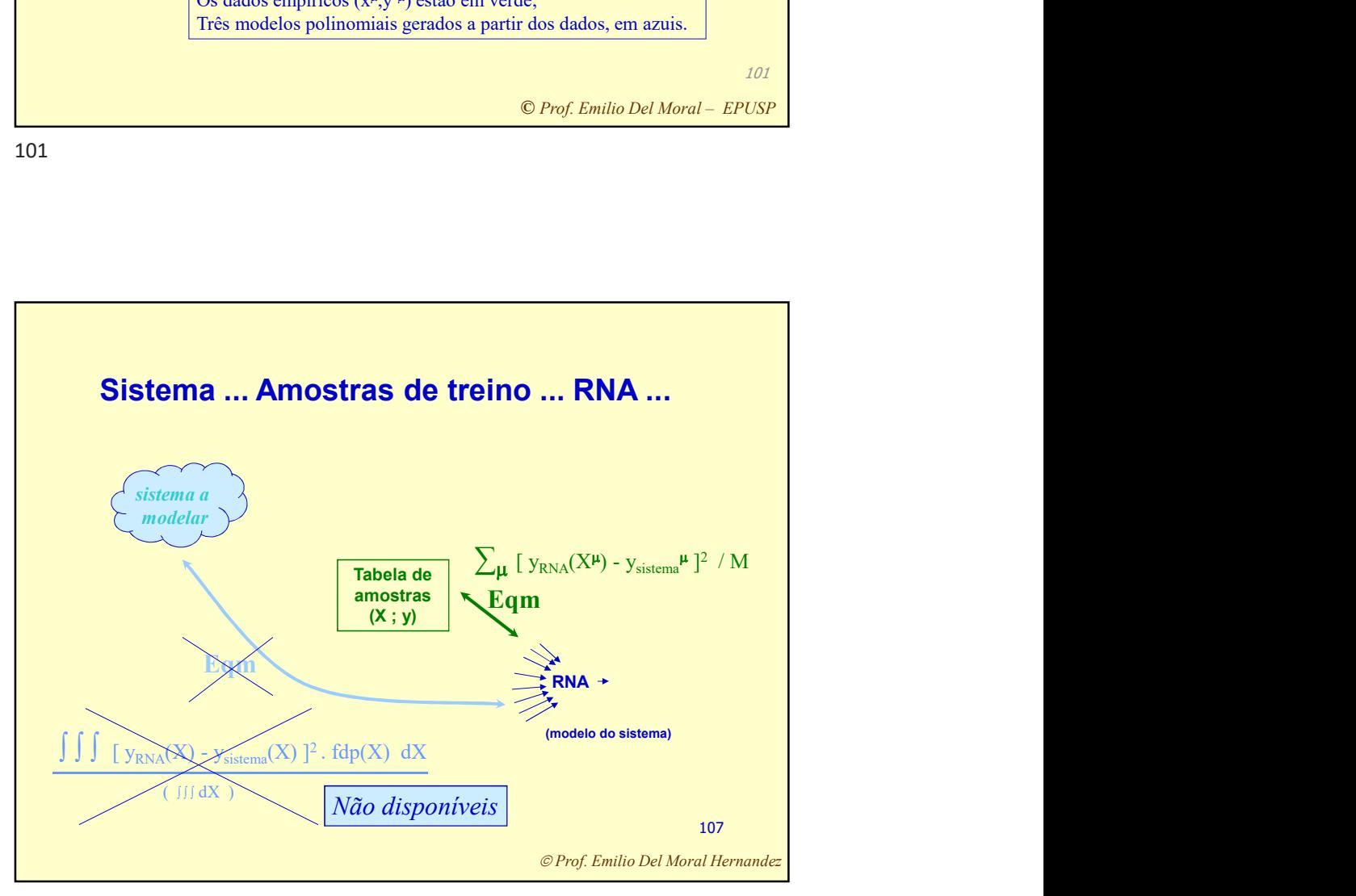

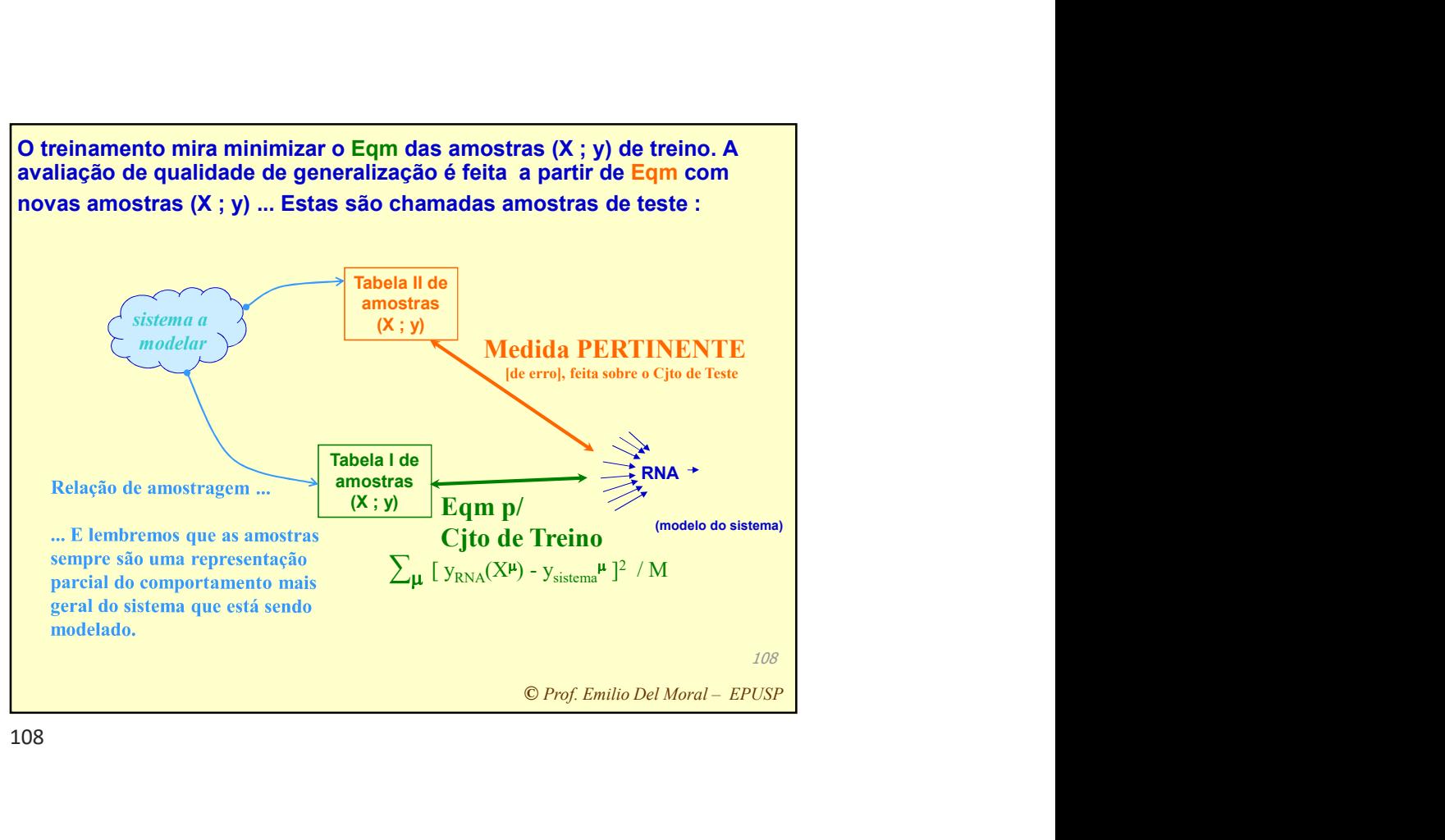

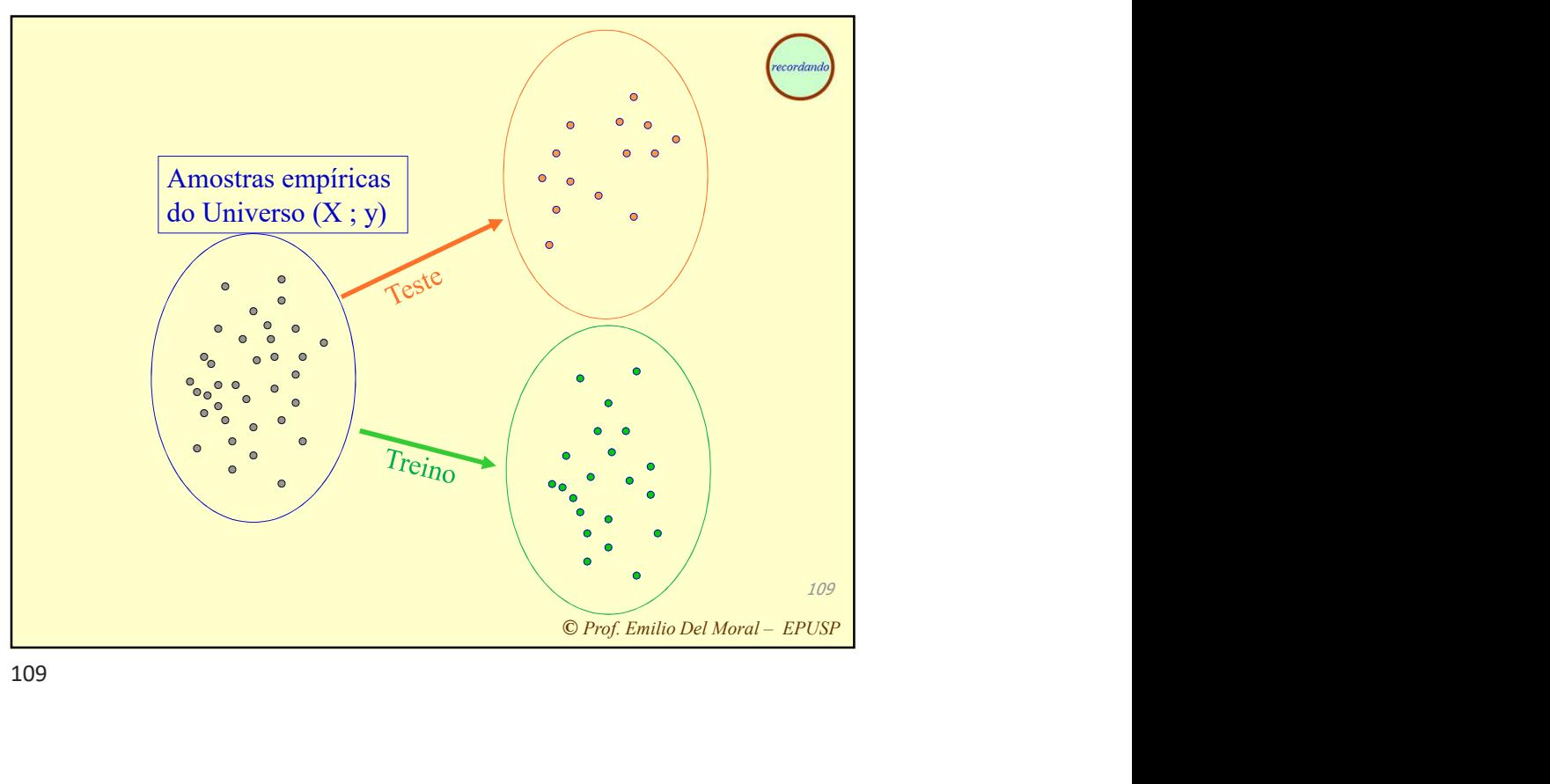

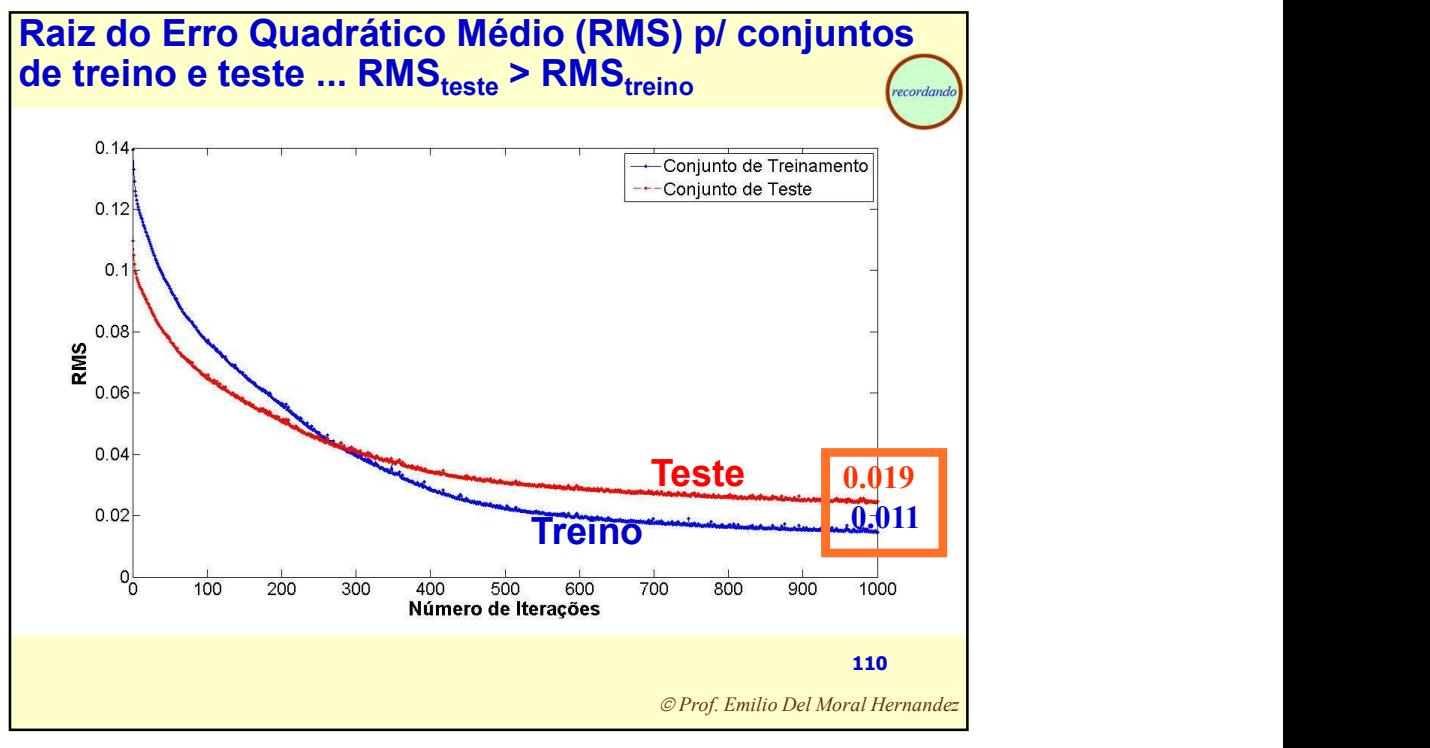

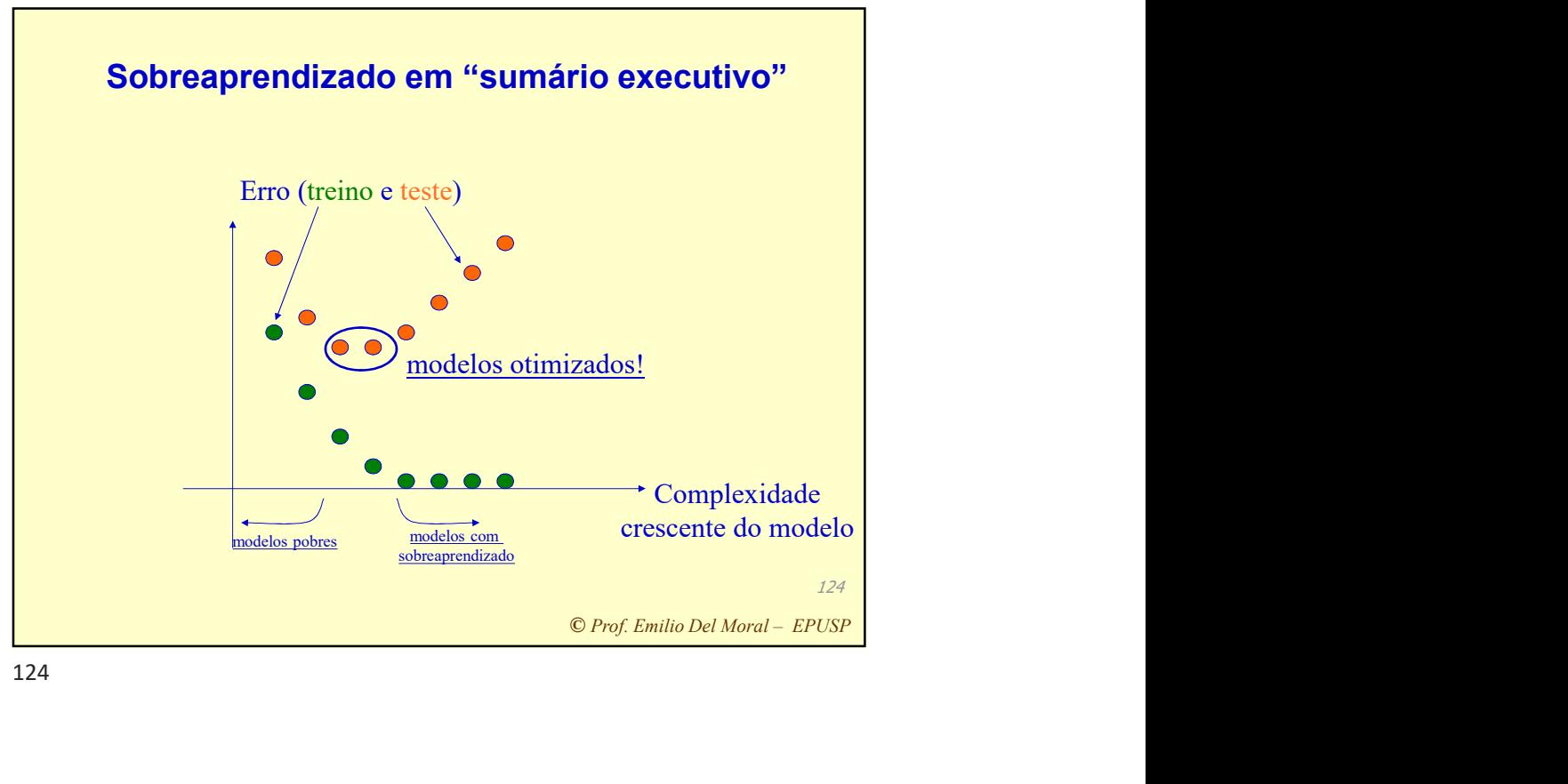